#### This was CS50

what ultimately matters in this course is not so much where you end up relative to your classmates but where you, in **Week 10**, end up relative to yourself in **Week 0**

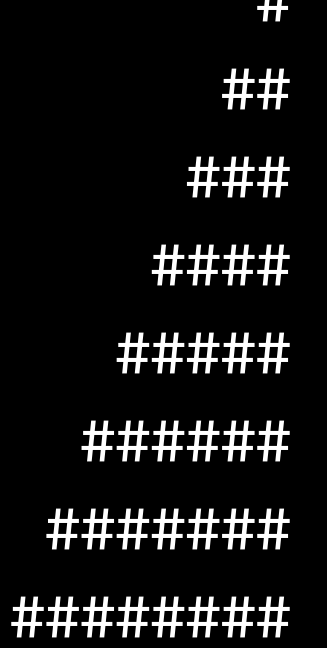

 $\overline{11}$ 

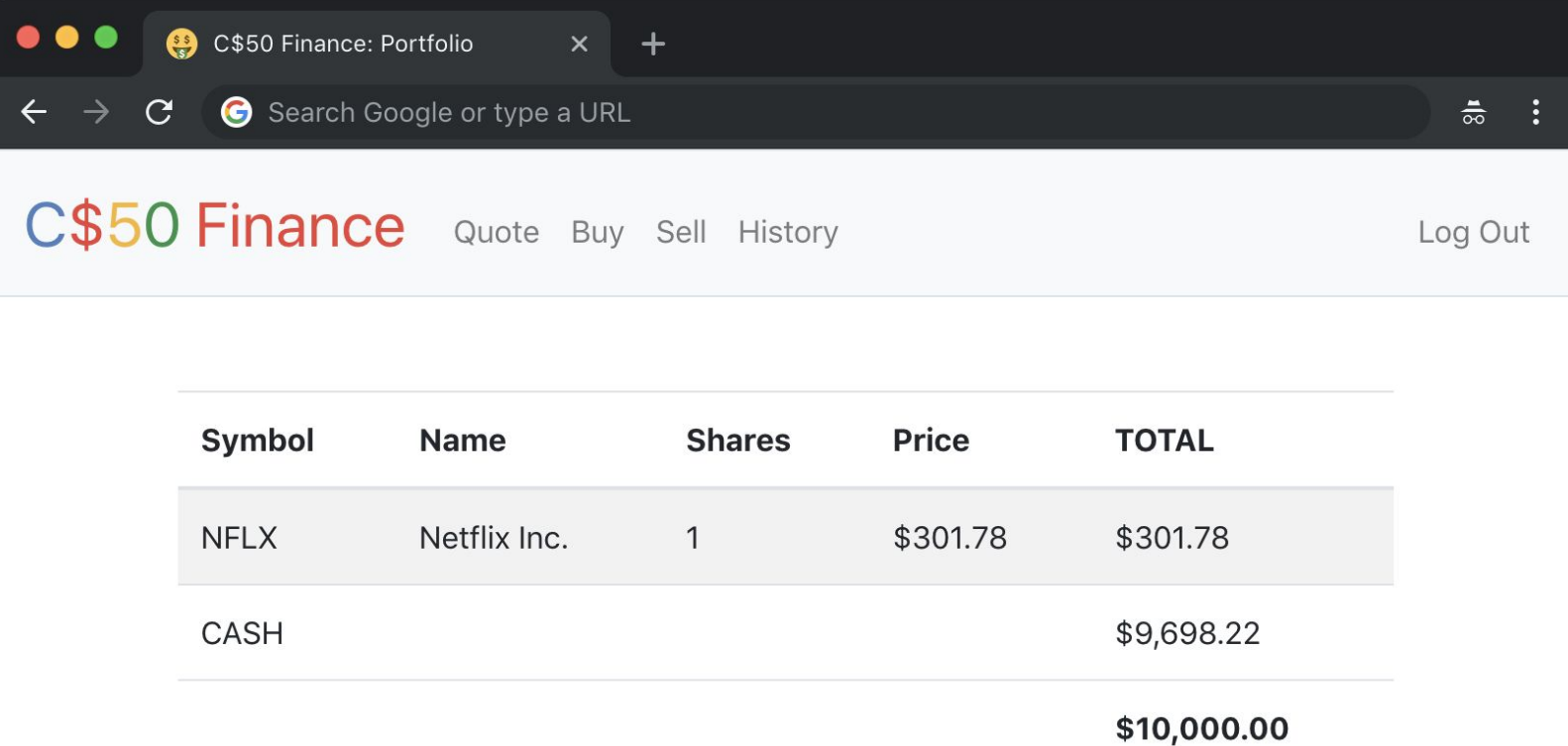

"Beside learning the new material, I felt that I started to be more 'comfortable with being uncomfortable' and being okay with working towards building a skill rather than just getting the right answer..."

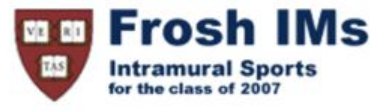

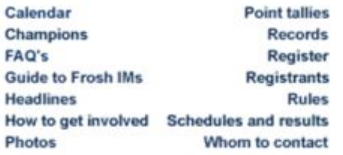

#### **Headlines**

#### **Past headlines**

For headlines posted prior to the past seven days, click here.

### Thank You

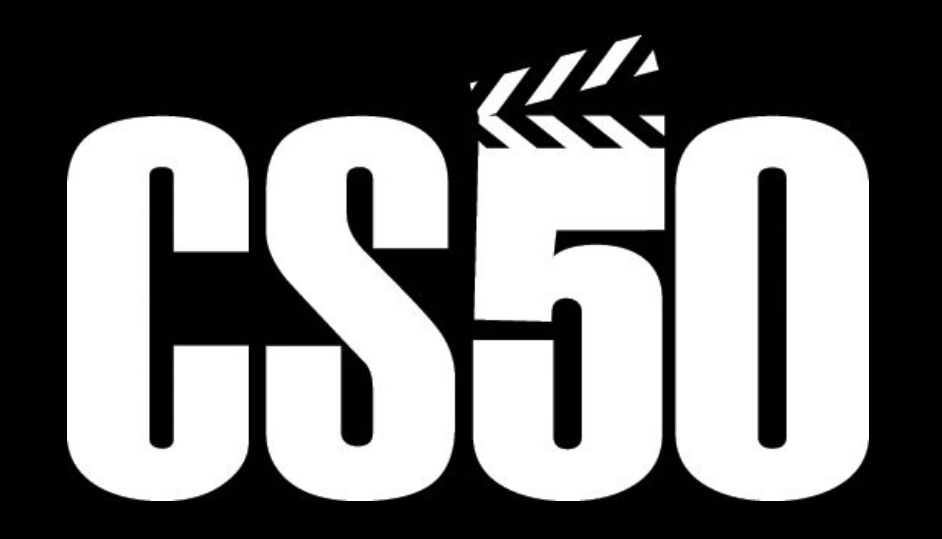

Ethan Alexander Davey Emma John Bill Pylon Clarence<br>John Ethan Alexander Davey Emma John Ben Andrew<br>John Hanna Kit Joke Christine Erie Carter Erin Coroline<br>Des Josh Ben Joseph Elisa Erie Christine Marian Coroline<br>Dan Greg Spencer Tyler Sophia lleanail Vincent Kevin Sewon Varsten Sectional Xiv Elle<br>Kevin Sewon Varsten Sanctie Barcley Emily Jude<br>Ellie Max Rodrigo Jessica Jana I Wir Will<br>Katherine Max Marcello Sanjena Natalie Sana I Matalie<br>Katherine Max Marcello Sanjena Natalie S

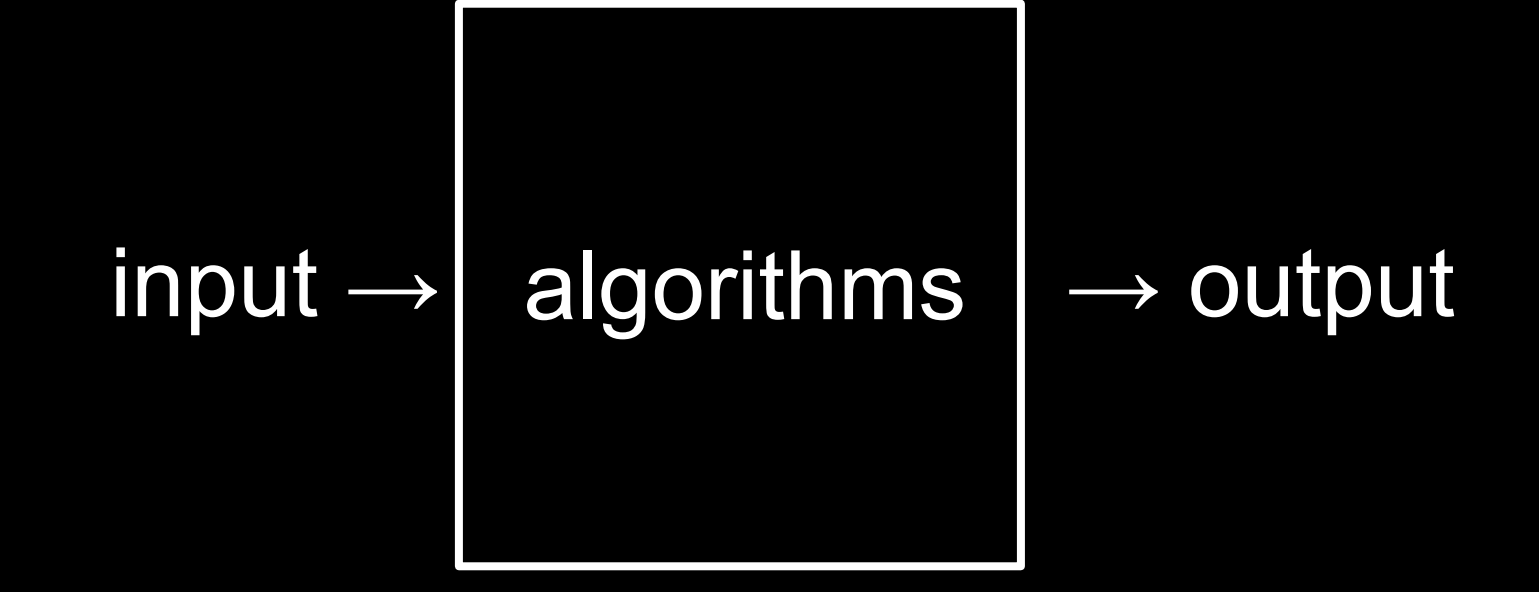

## 1 2 3

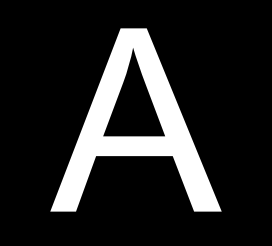

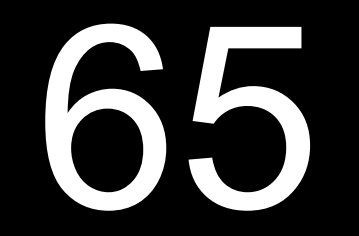

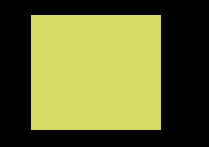

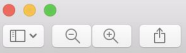

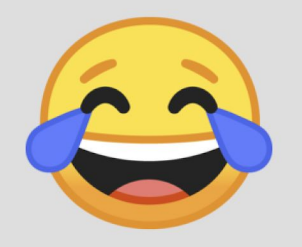

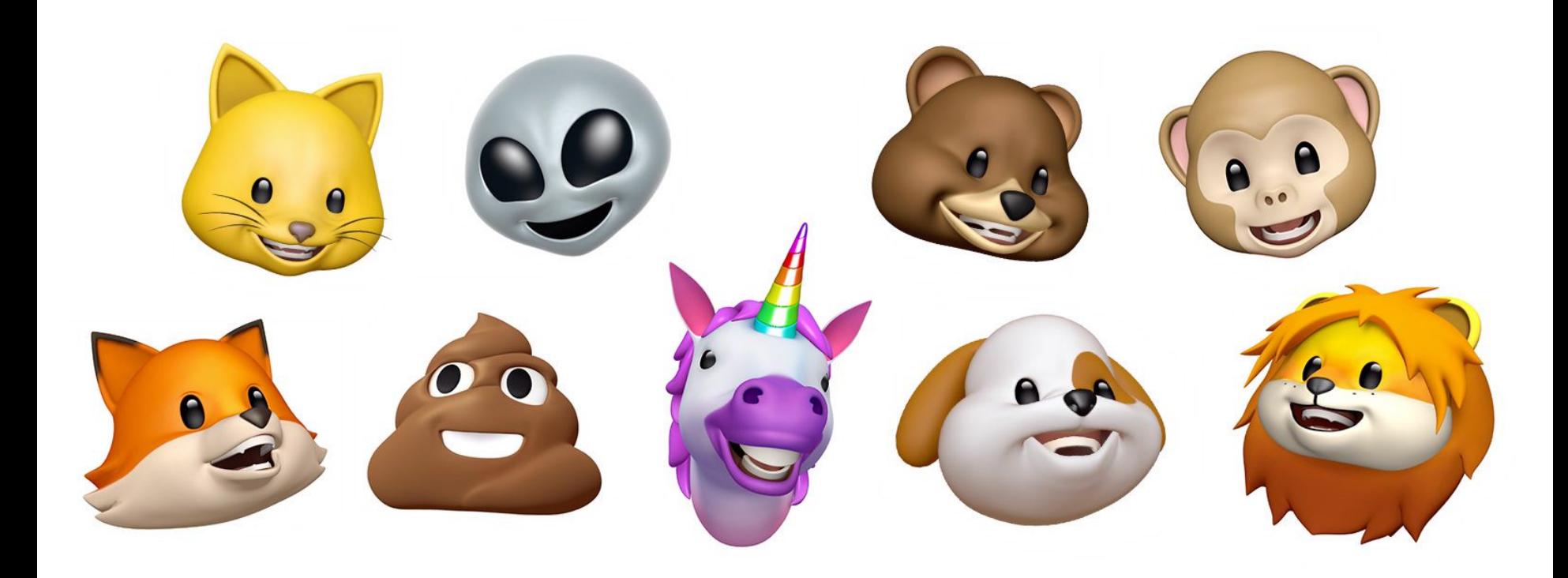

pick up phone book 0 open to middle of phone book  $\mathbf{1}$ 2 look at names if Smith is among names 3 call Mike 4 else if Smith is earlier in book 5 open to middle of left half of book 6 go back to step 2 7 else if Smith is later in book 8 open to middle of right half of book 9 go back to step 2 10 else 11 12 quit

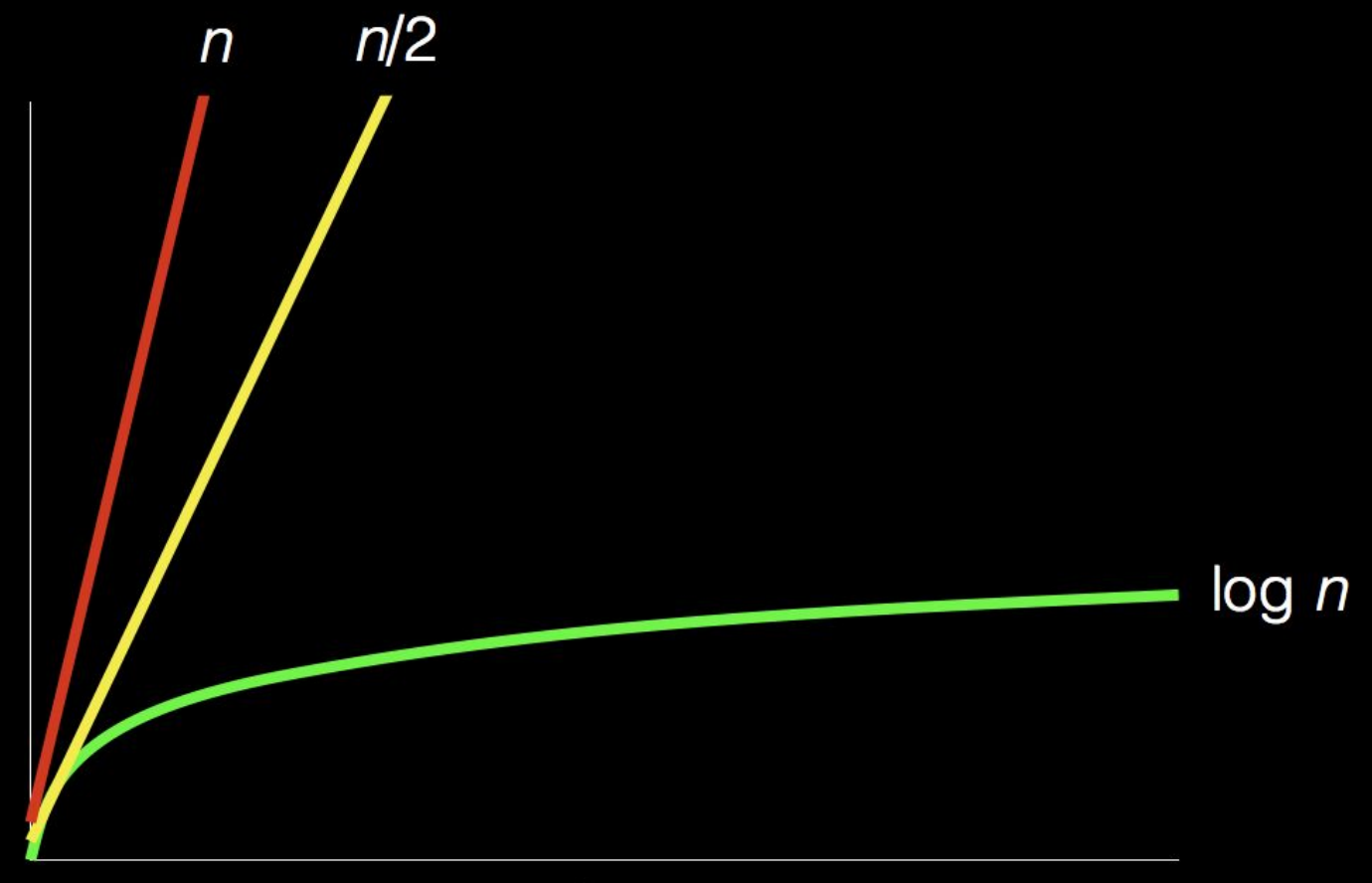

size of problem

# time to solve

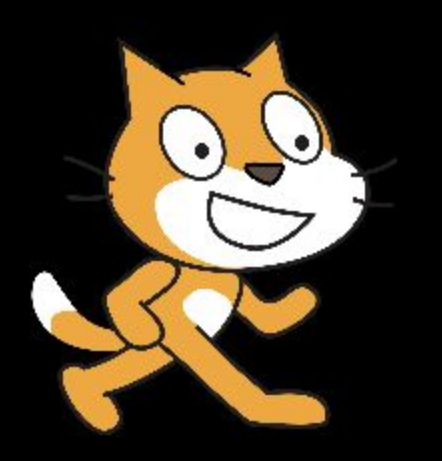

```
#include <stdio.h>
int main(void)
{
     printf("hello, world\n");
}
```

```
#include <cs50.h>
#include <stdio.h>
```

```
int main(void)
{
     string name = get_string("Name: ");
    printf("hello, %s\n", name);
}
```
 $\cdot$  . .

 0000000001001000...01111111010001010100110001000110000000100000000100000001000000000000000000000000000 00000000000000000000000000000000000...0010111101101100011010010110001001100011001011100111001101101111 101101011110000011100000110110001011010011011000110100...

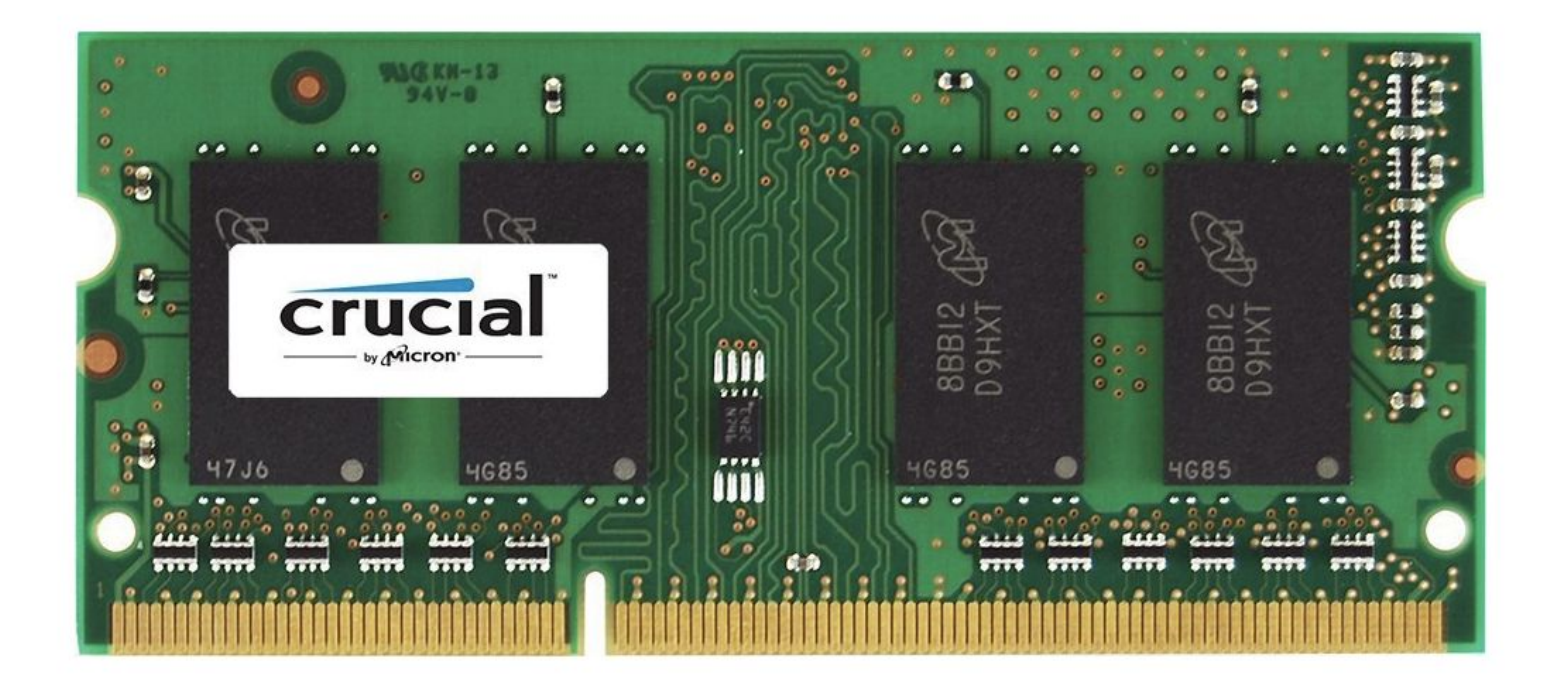

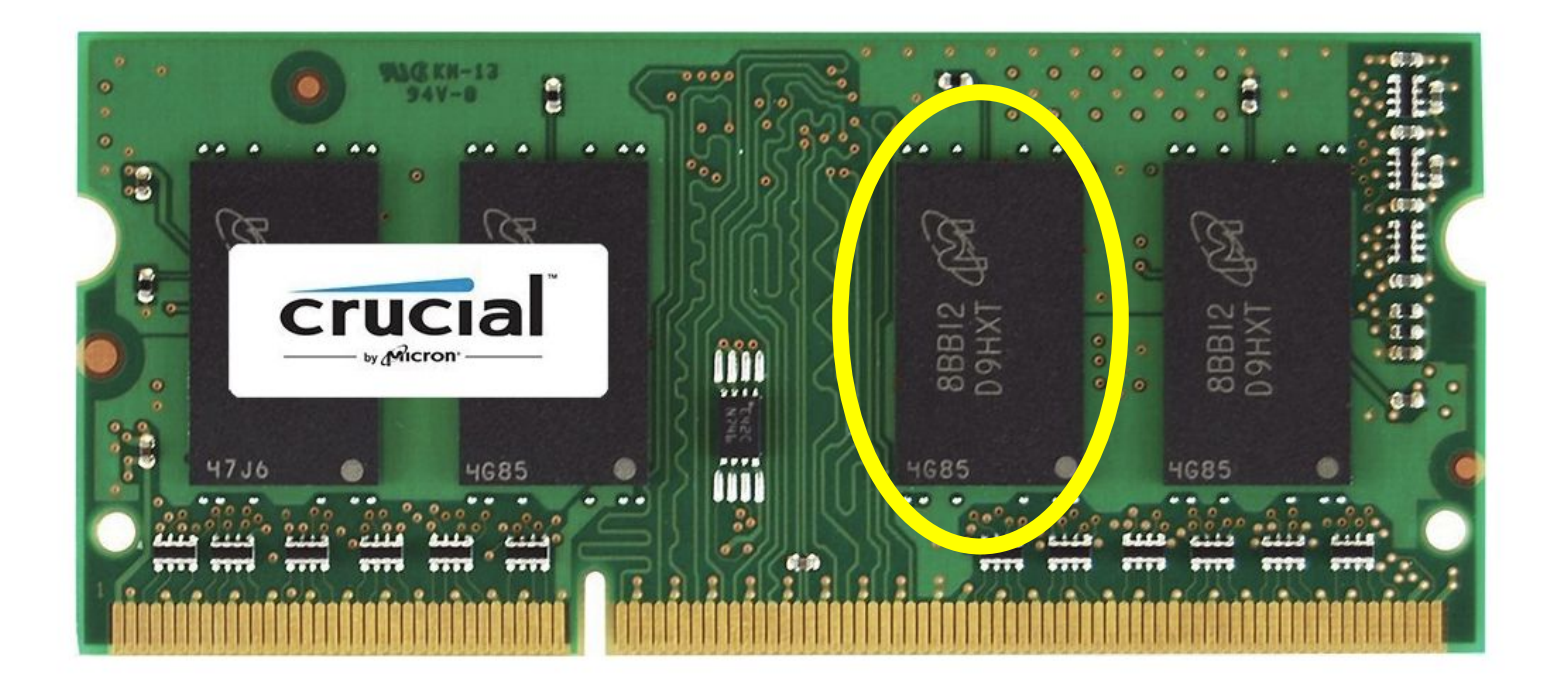

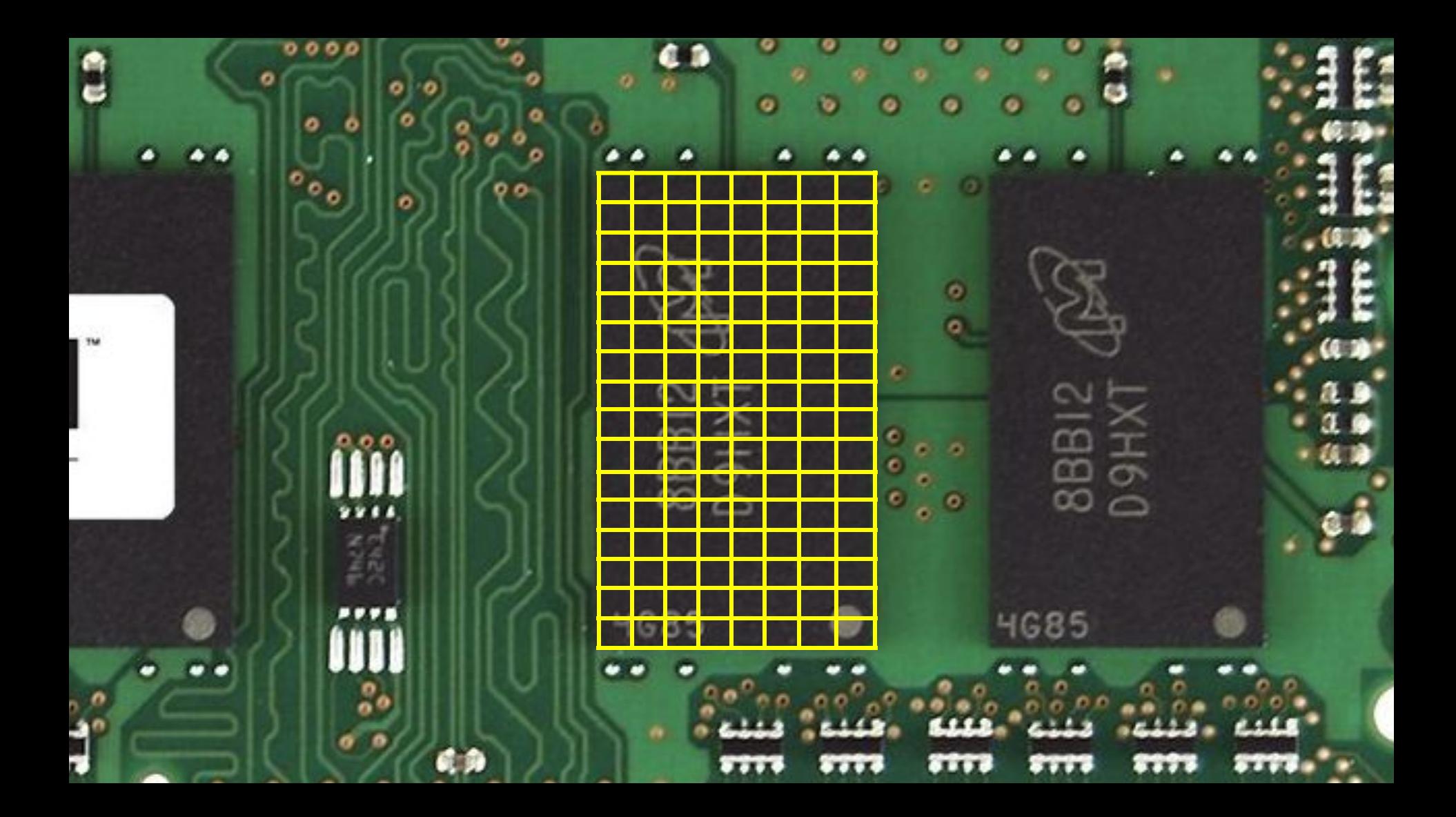

## string

#### char \*

```
void swap(int *a, int *b)
\{int tmp = *a;
    *a = *b;
    *b = tmp;\mathcal{F}
```
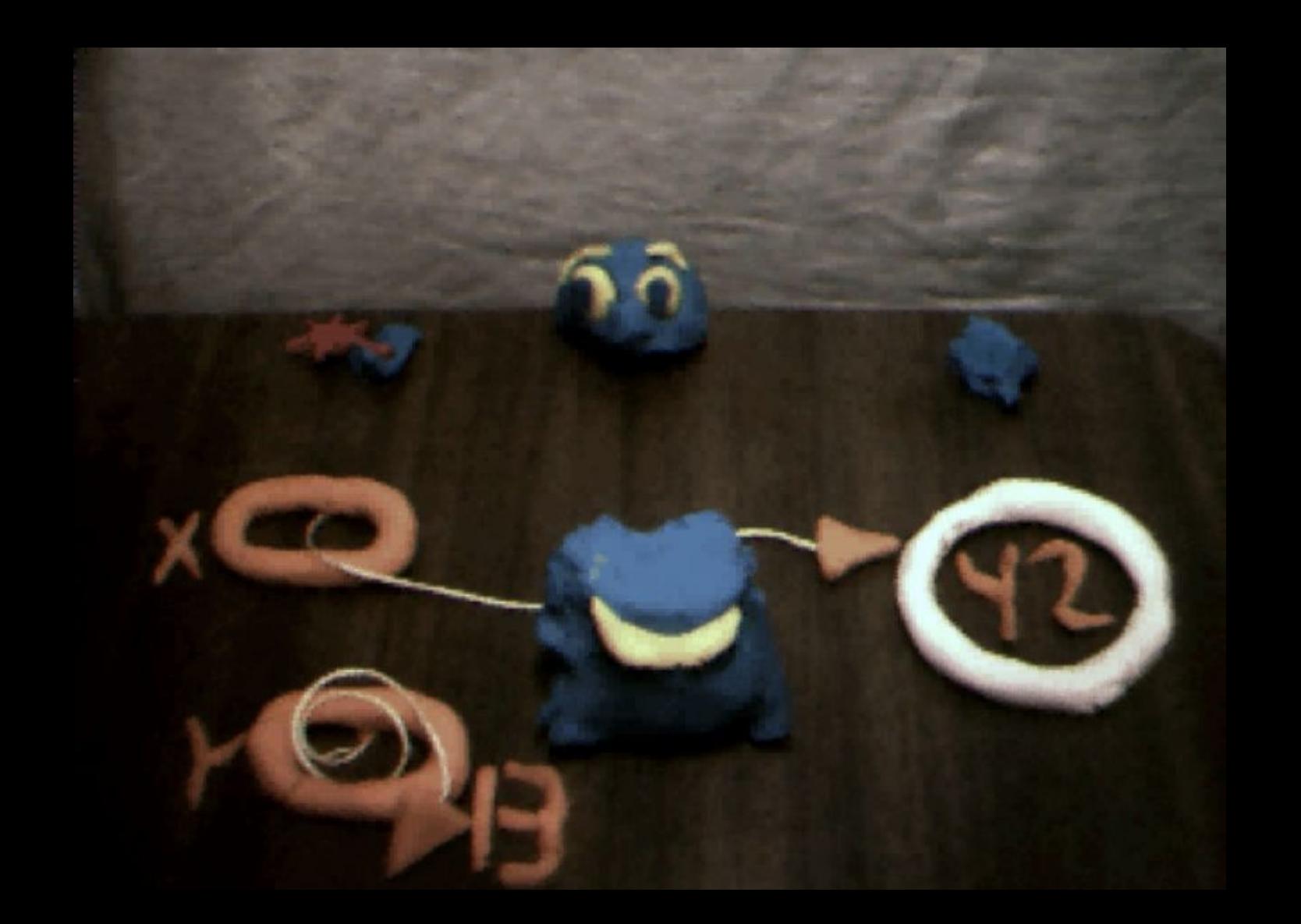
```
typedef struct node
{
     int n;
     struct node *next;
}
node;
```
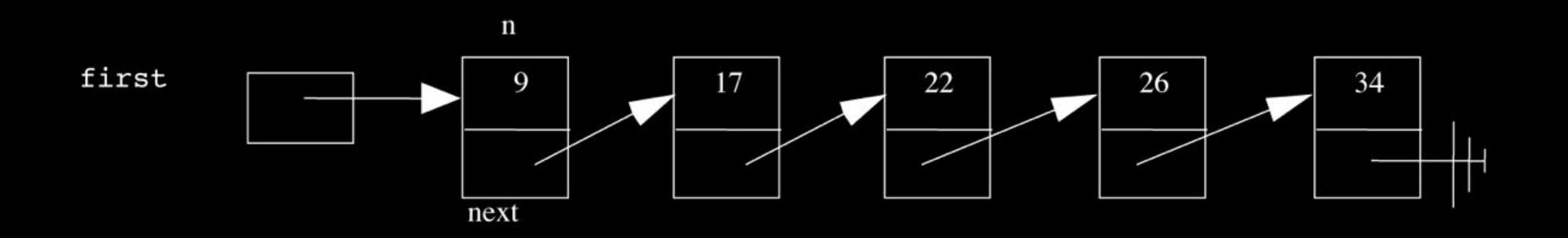

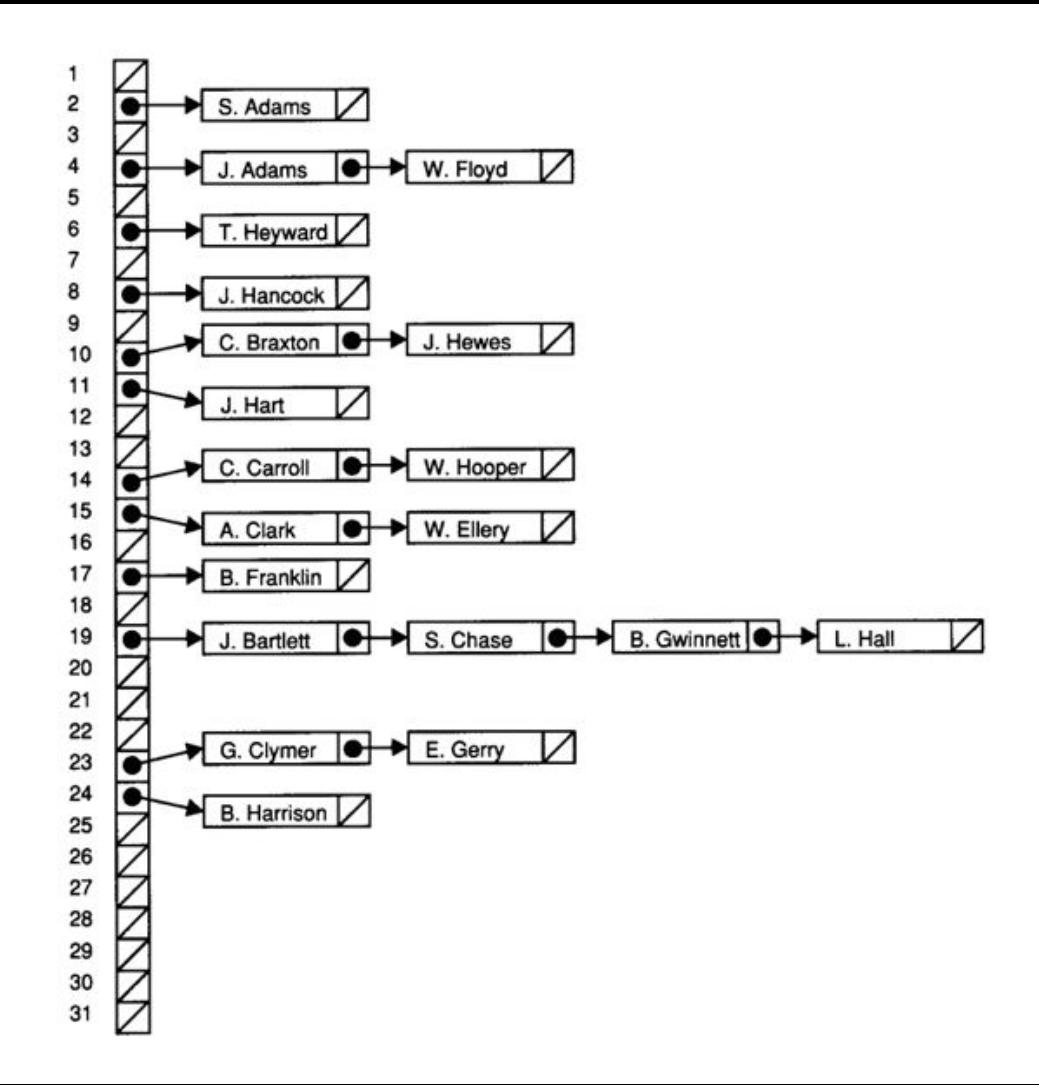

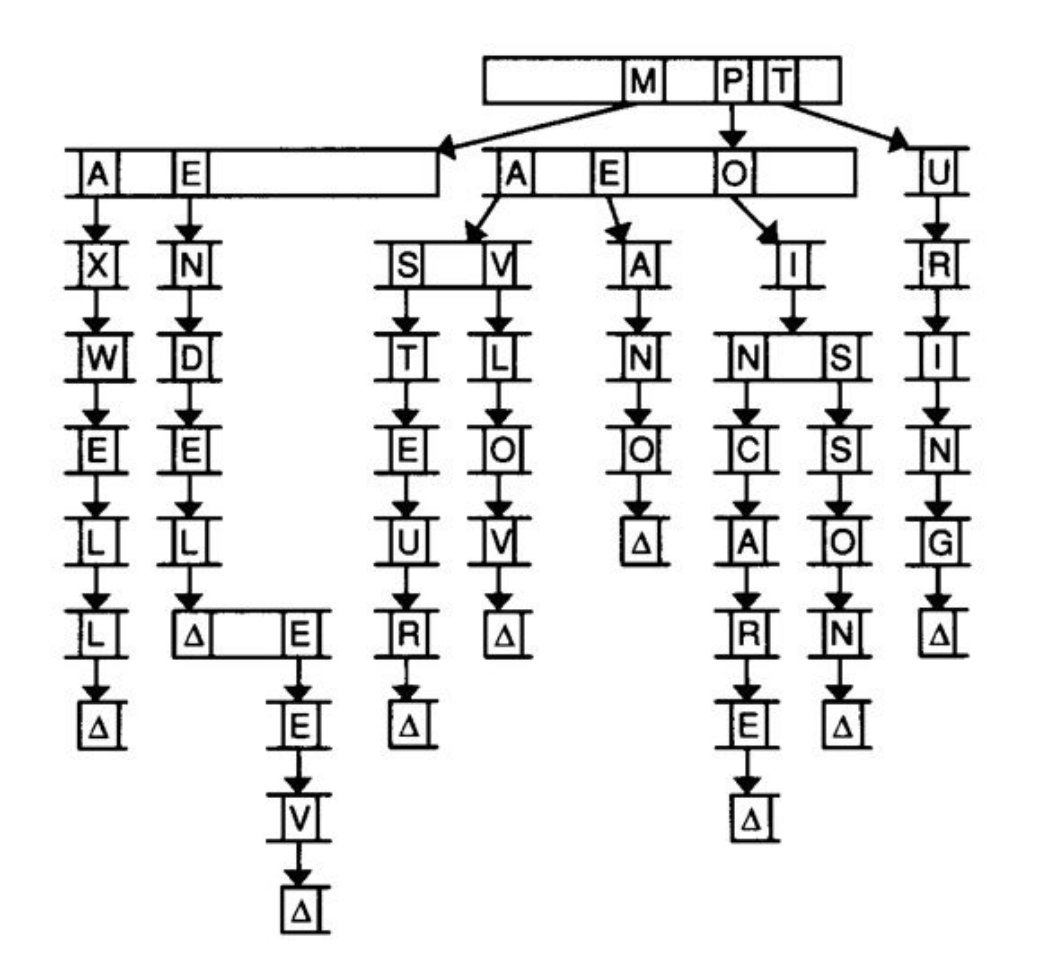

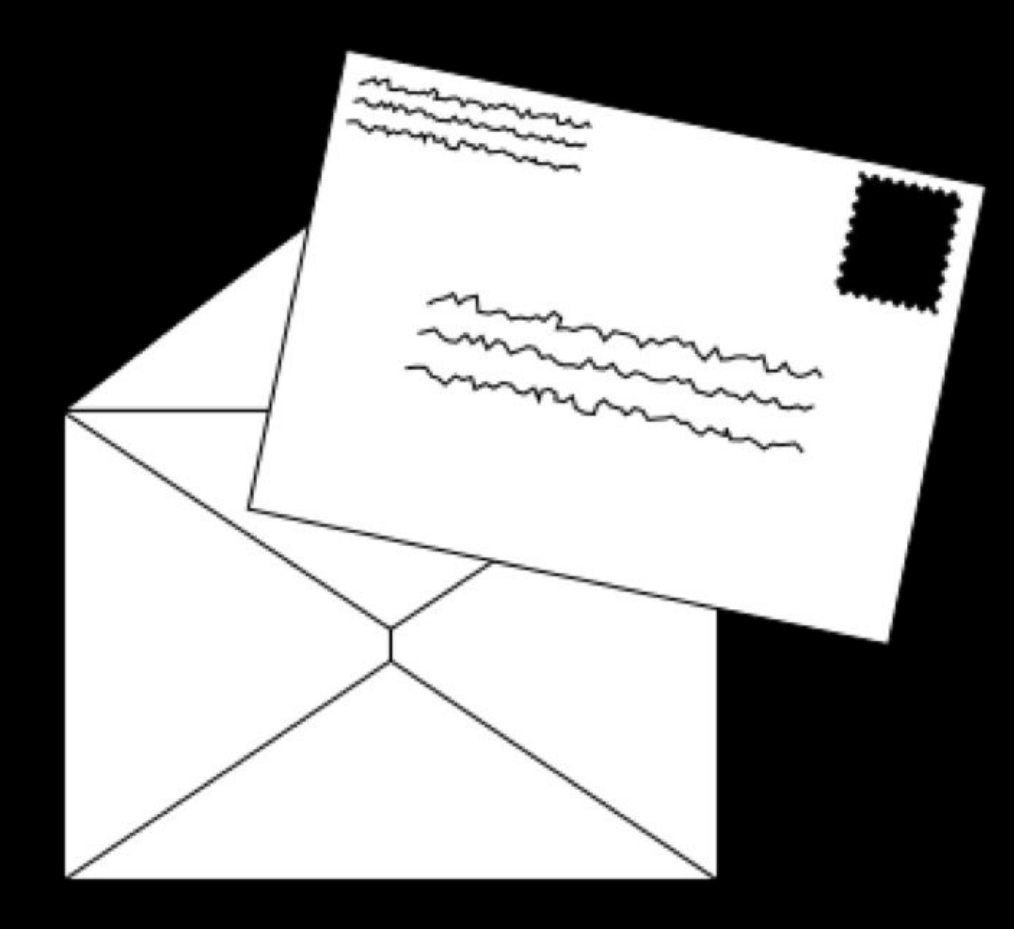

GET / HTTP/1.1 Host: safetyschool.org

...

GET / HTTP/1.1 Host: www.harvardsucks.org

...

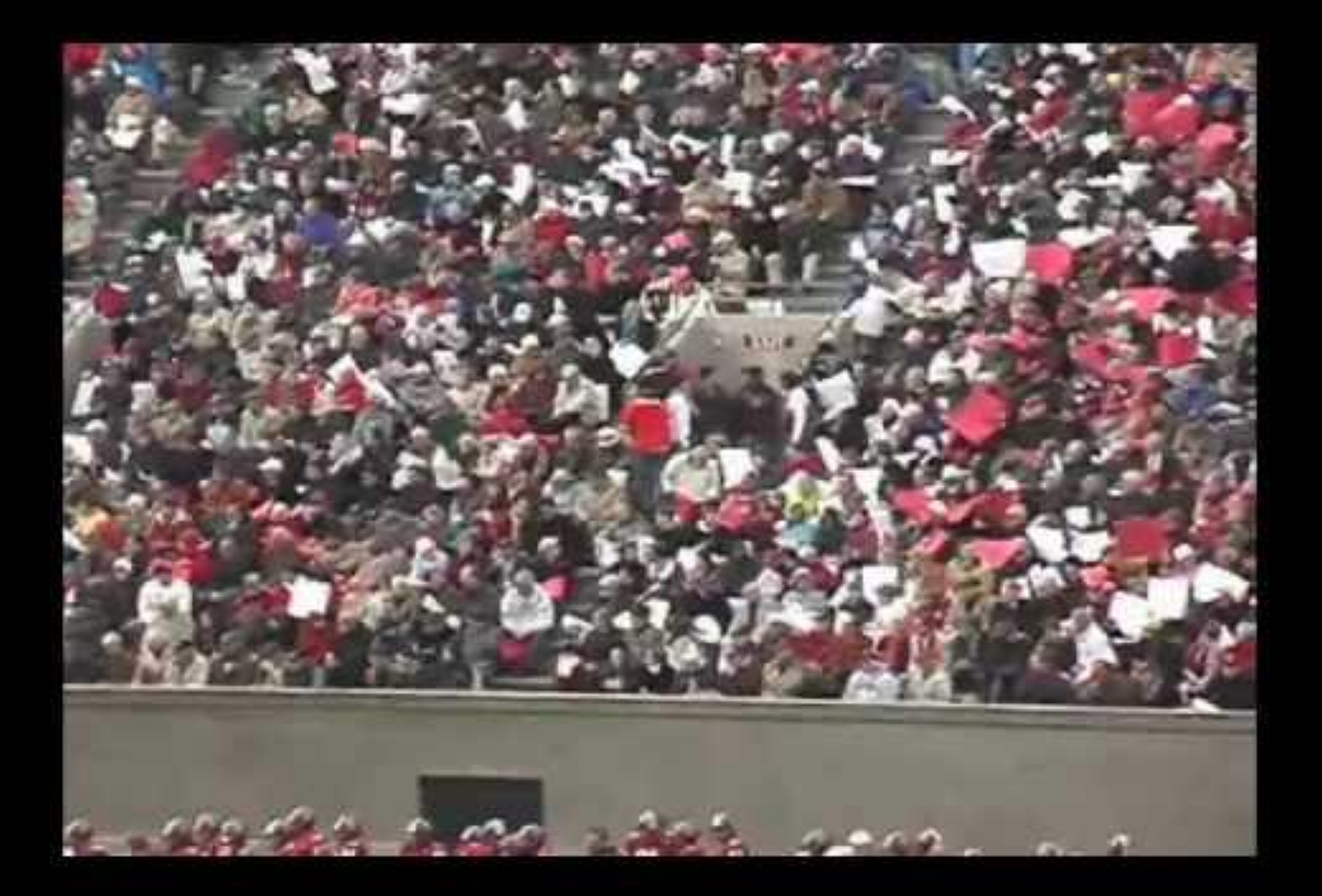

<!DOCTYPE html>

```
<html lang="en">
     <head>
         <title>
              hello, title
         </title>
     </head>
     <body>
         hello, body
     </body>
</html>
```
<!DOCTYPE html>

<html lang="en"> <head> <title> hello, title </title> </head> <body> hello, body </body> </html>

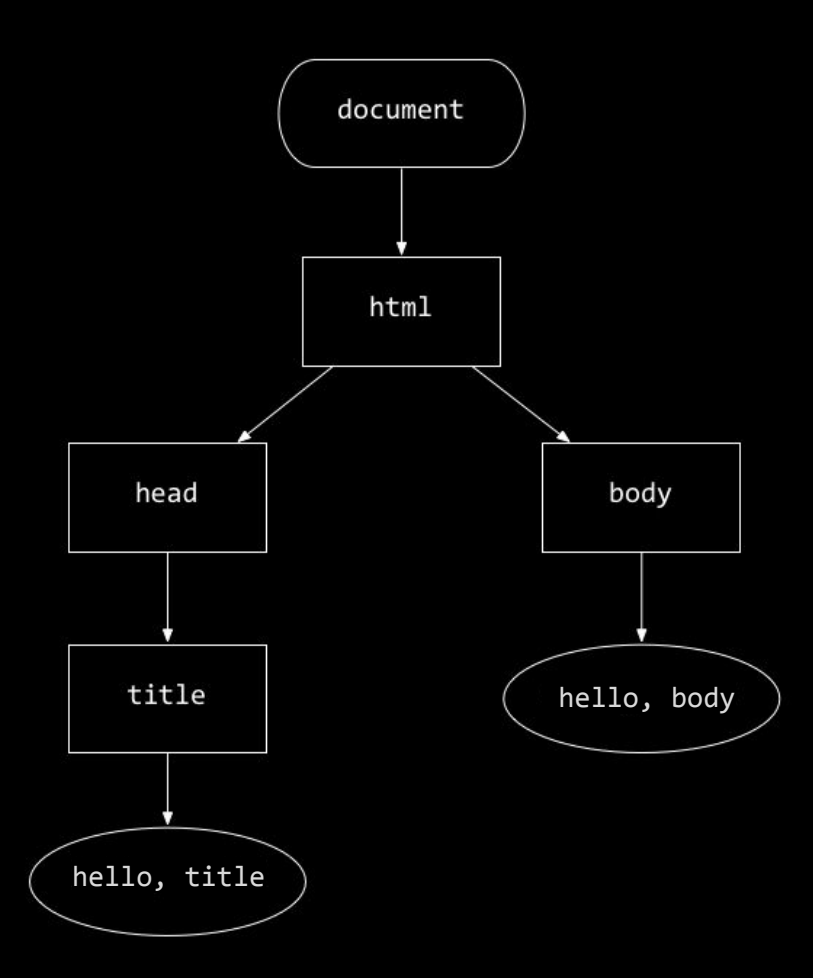

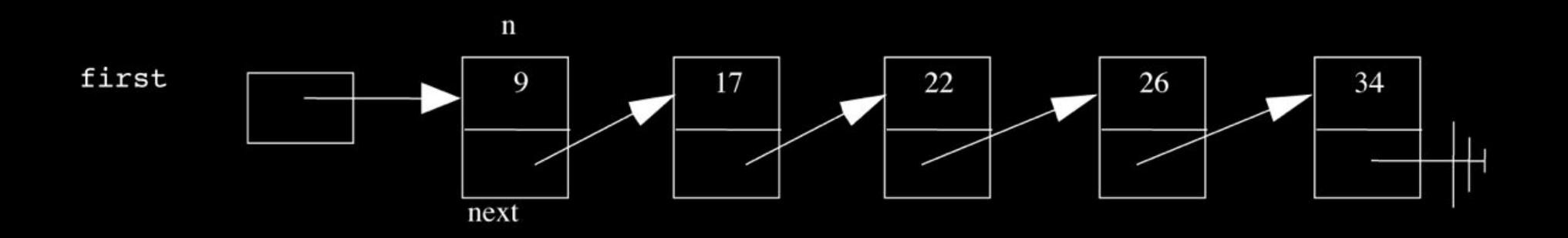

#### list()

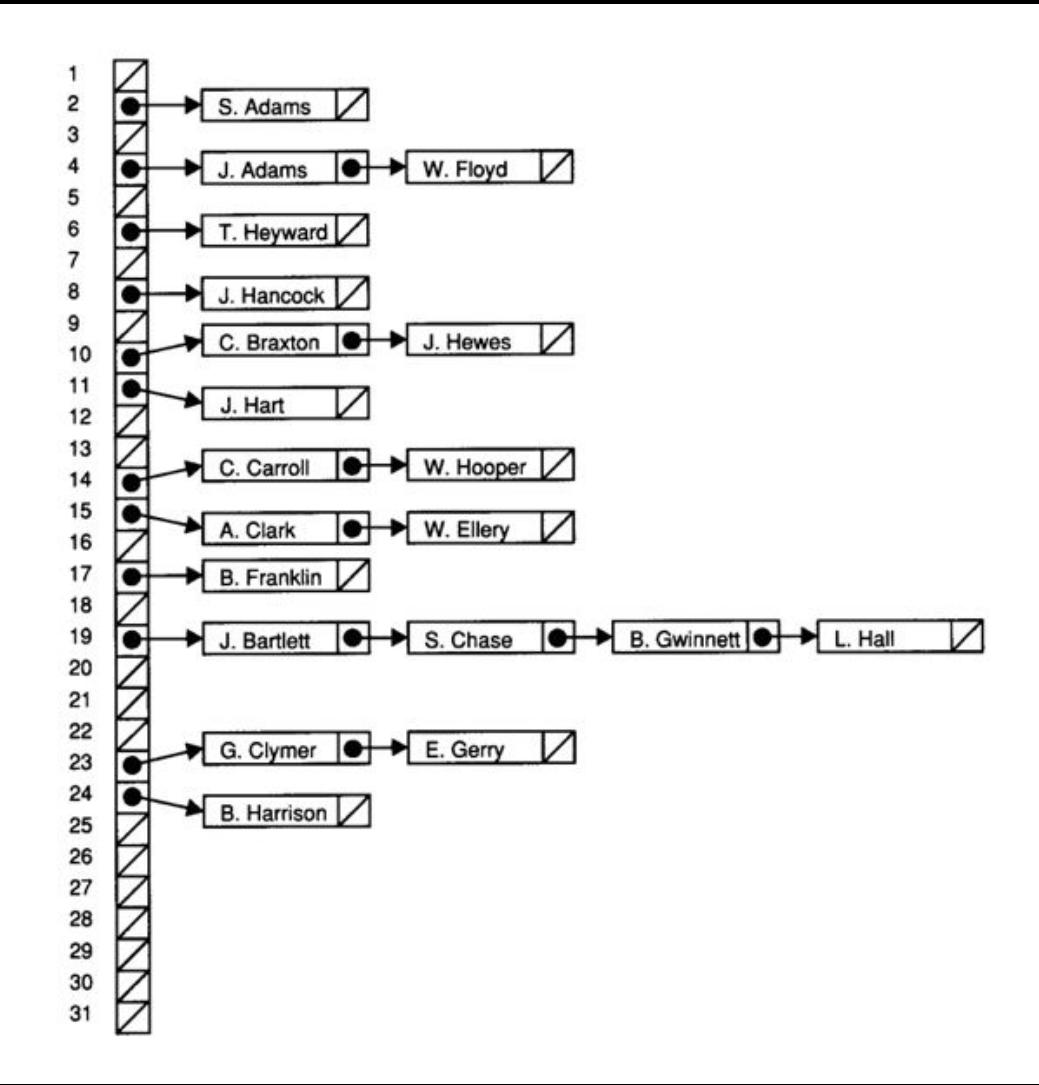

#### dict()

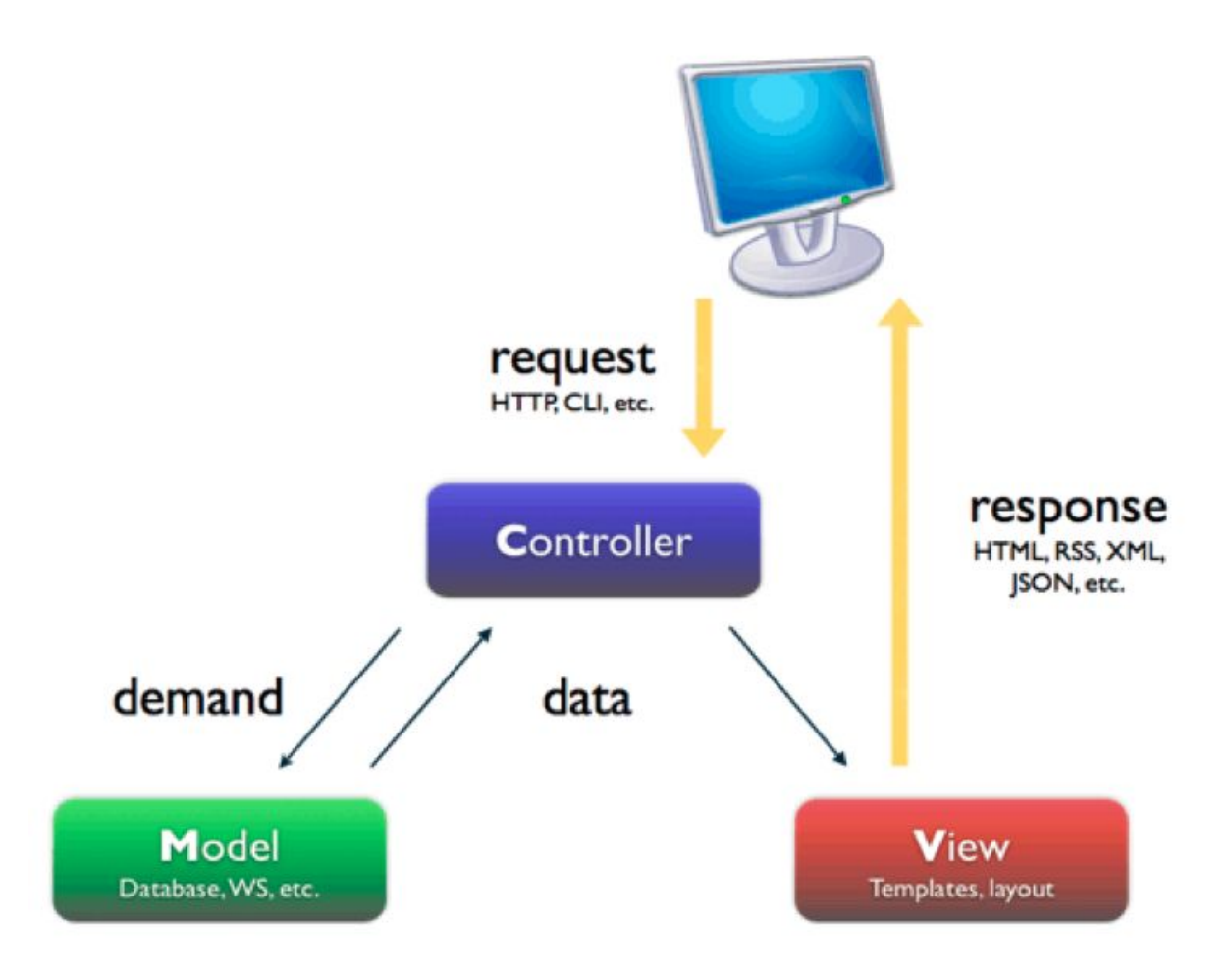

#### CREATE ...

- DELETE ...
- INSERT ...
- SELECT ...
- UPDATE ...
- ...

#### CS50 Hackathon

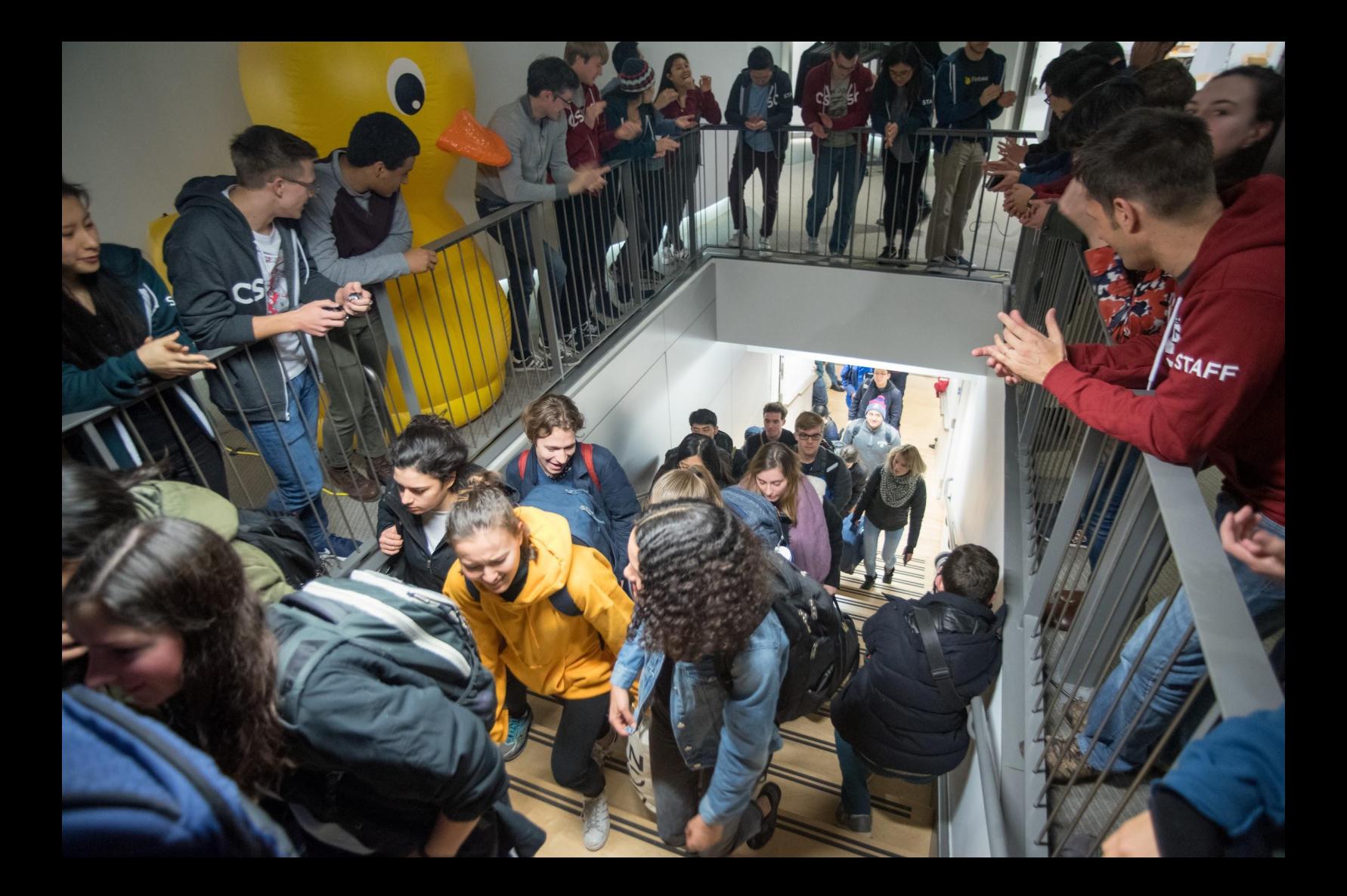

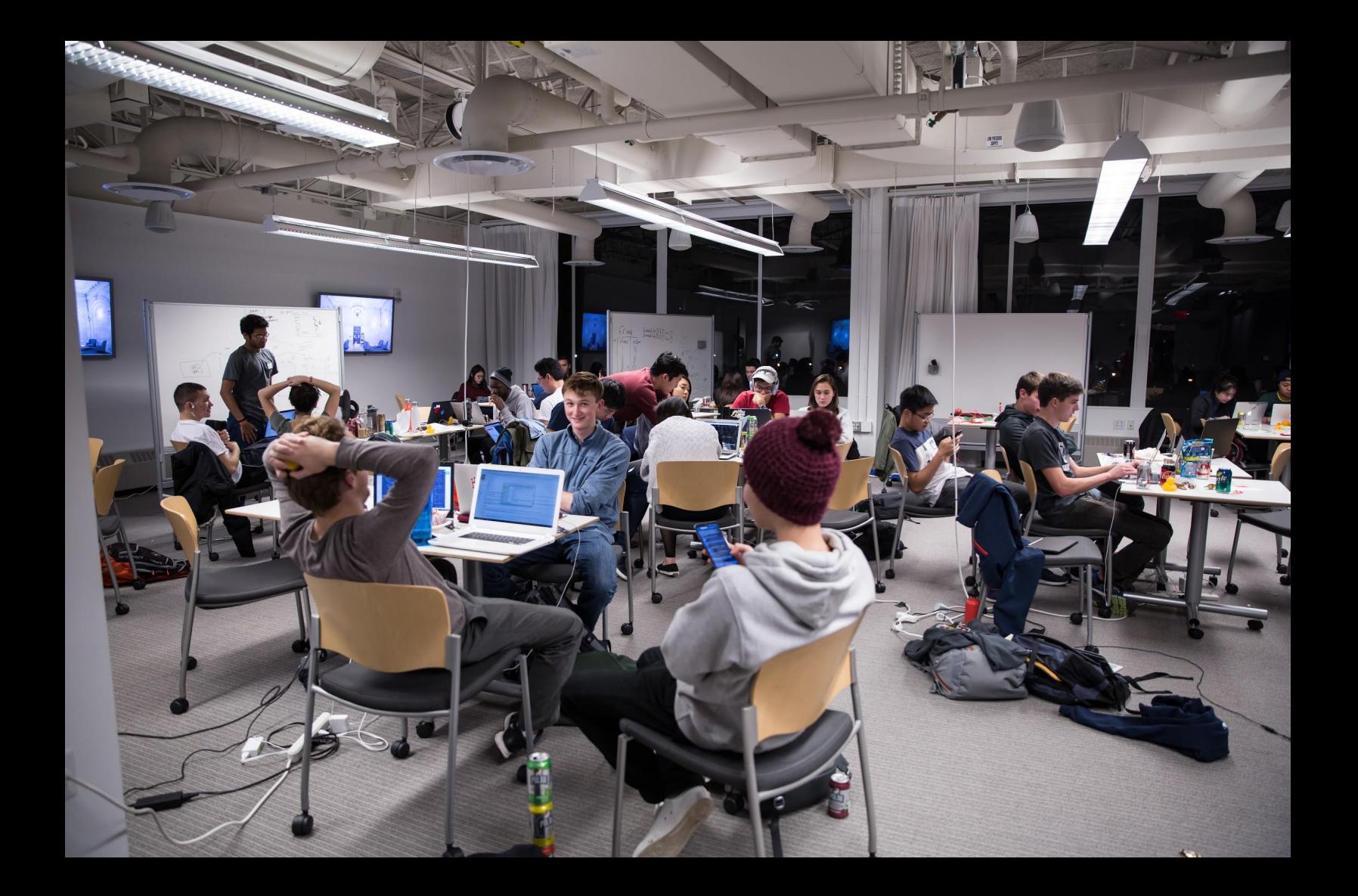

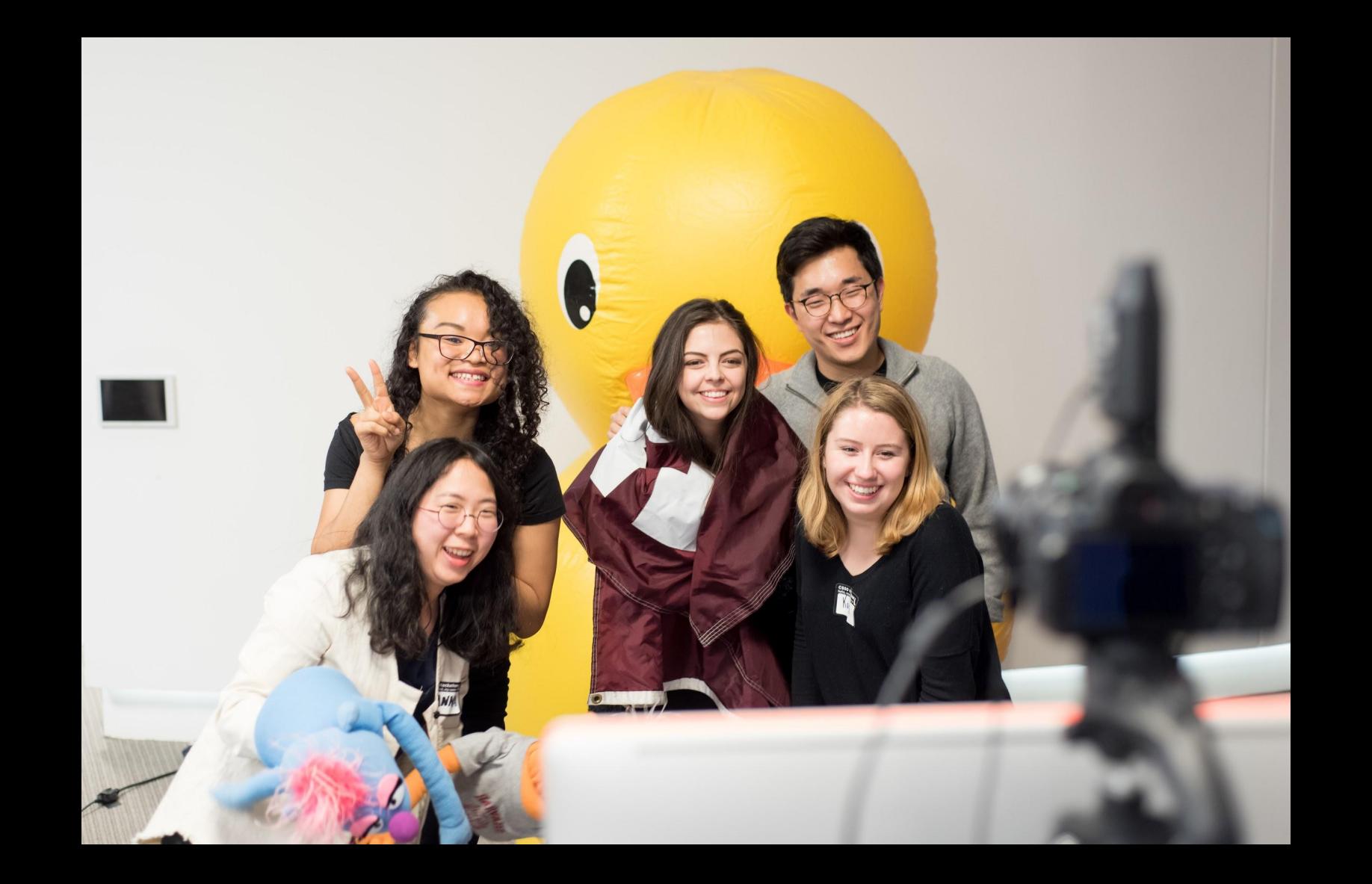

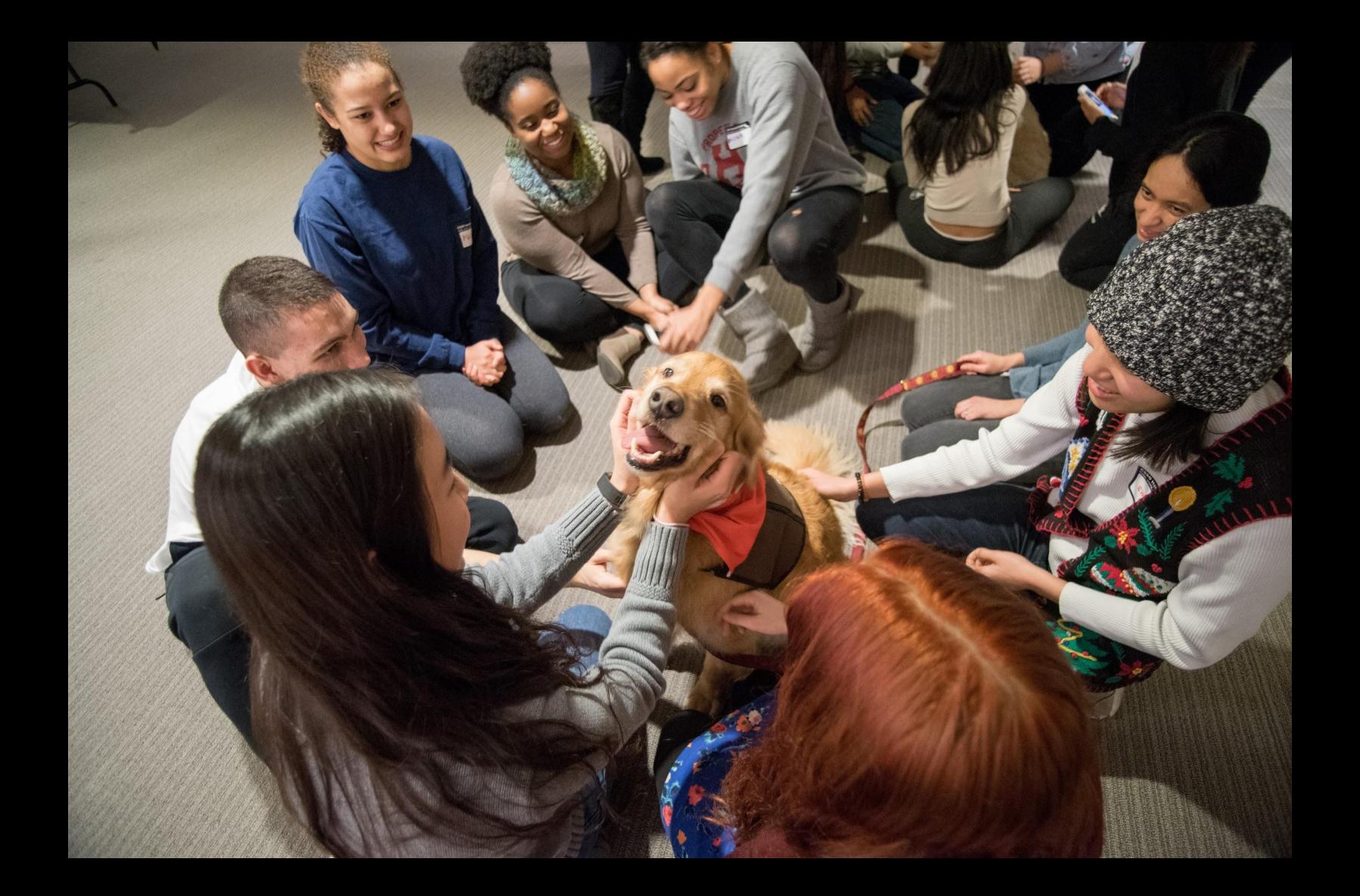

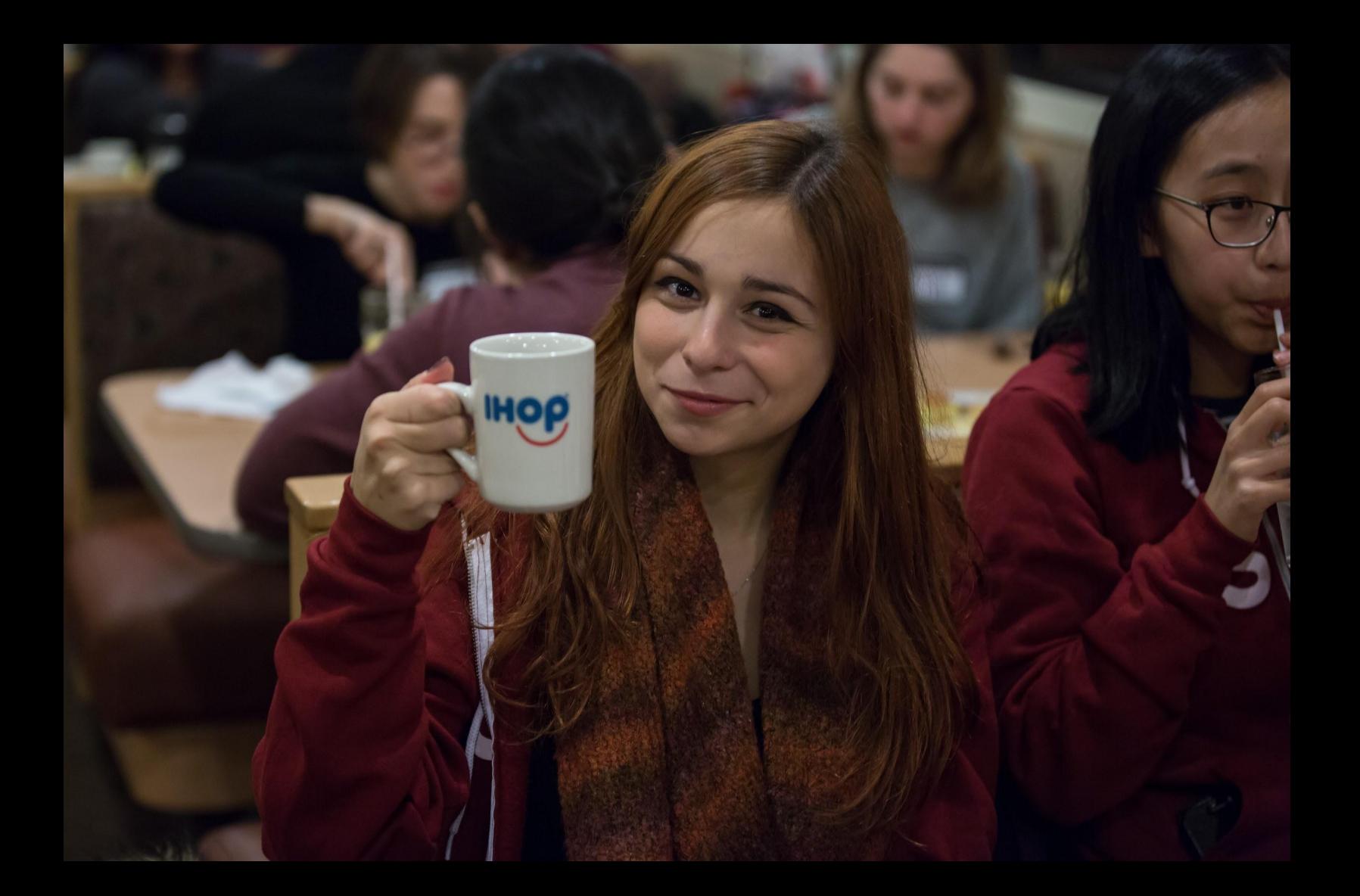

# **CS50 Fair**

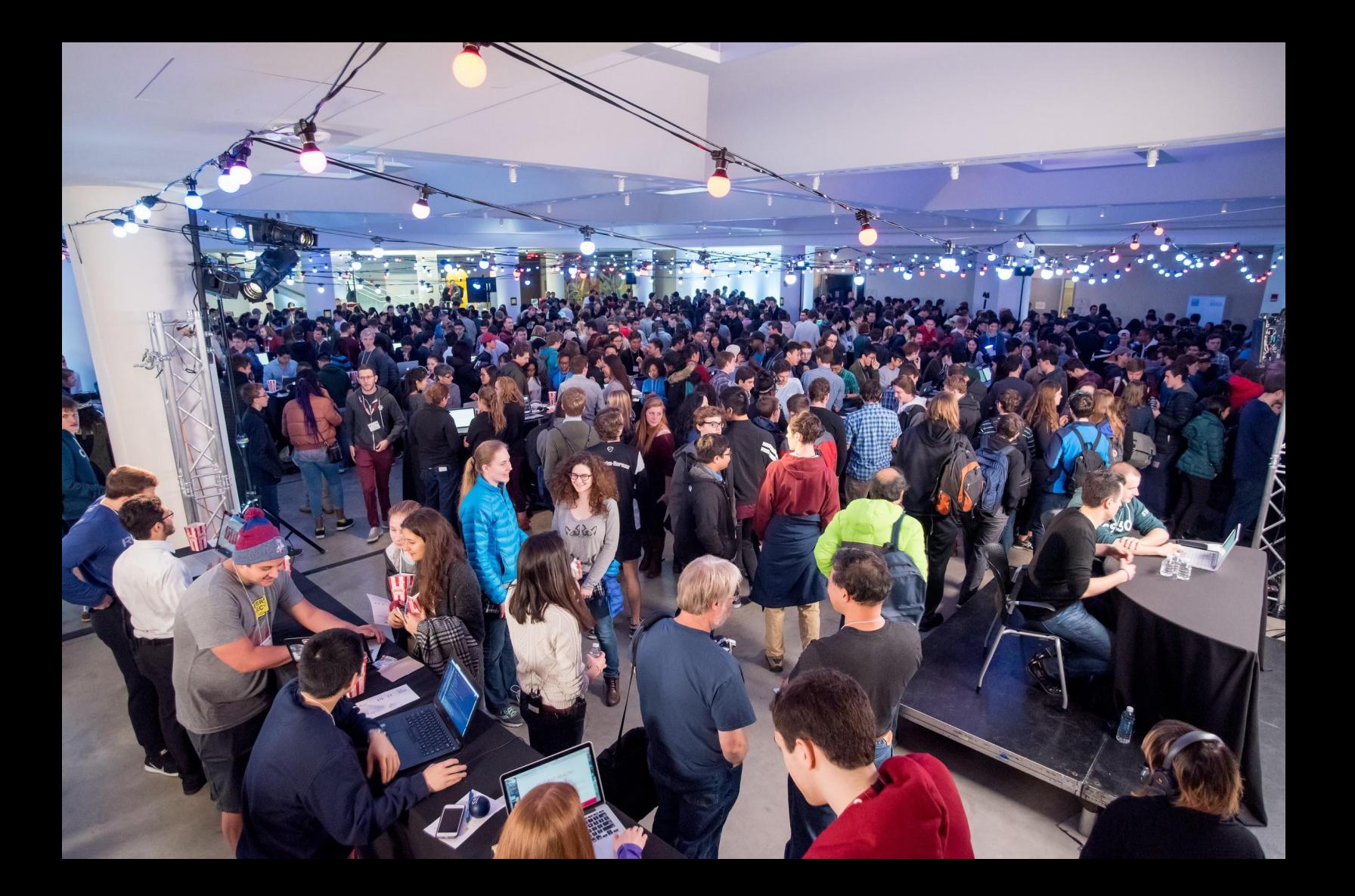

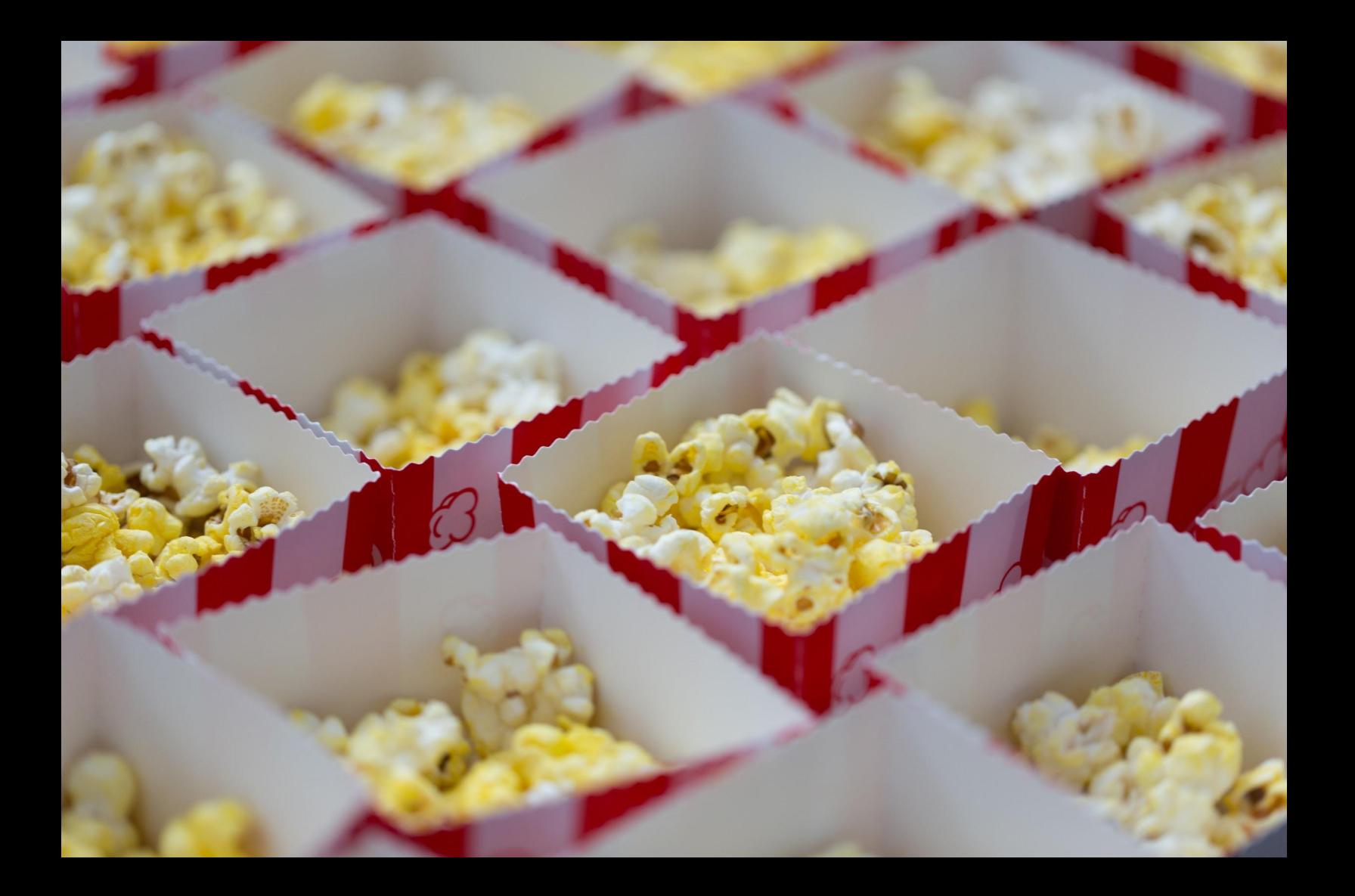

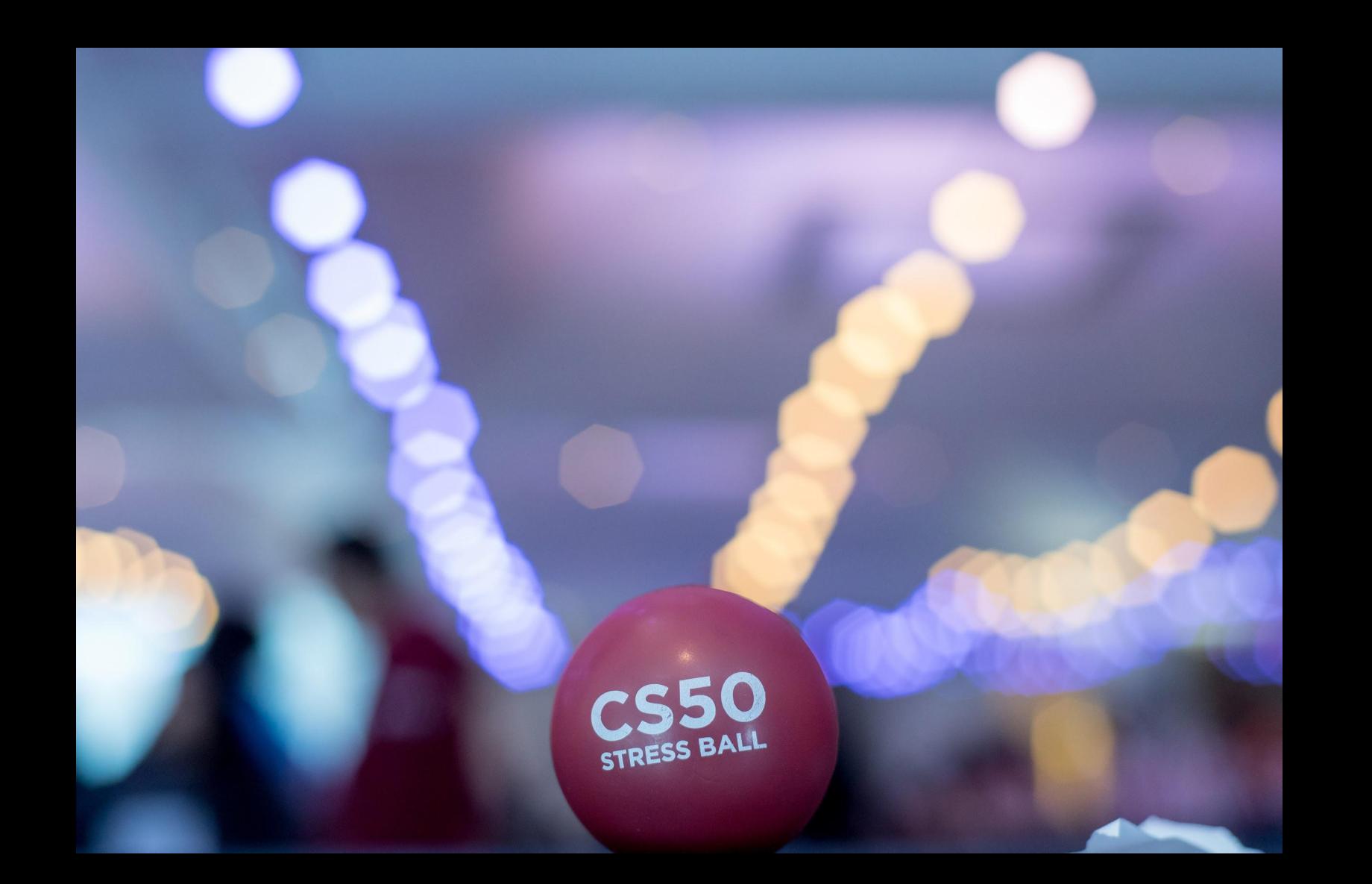

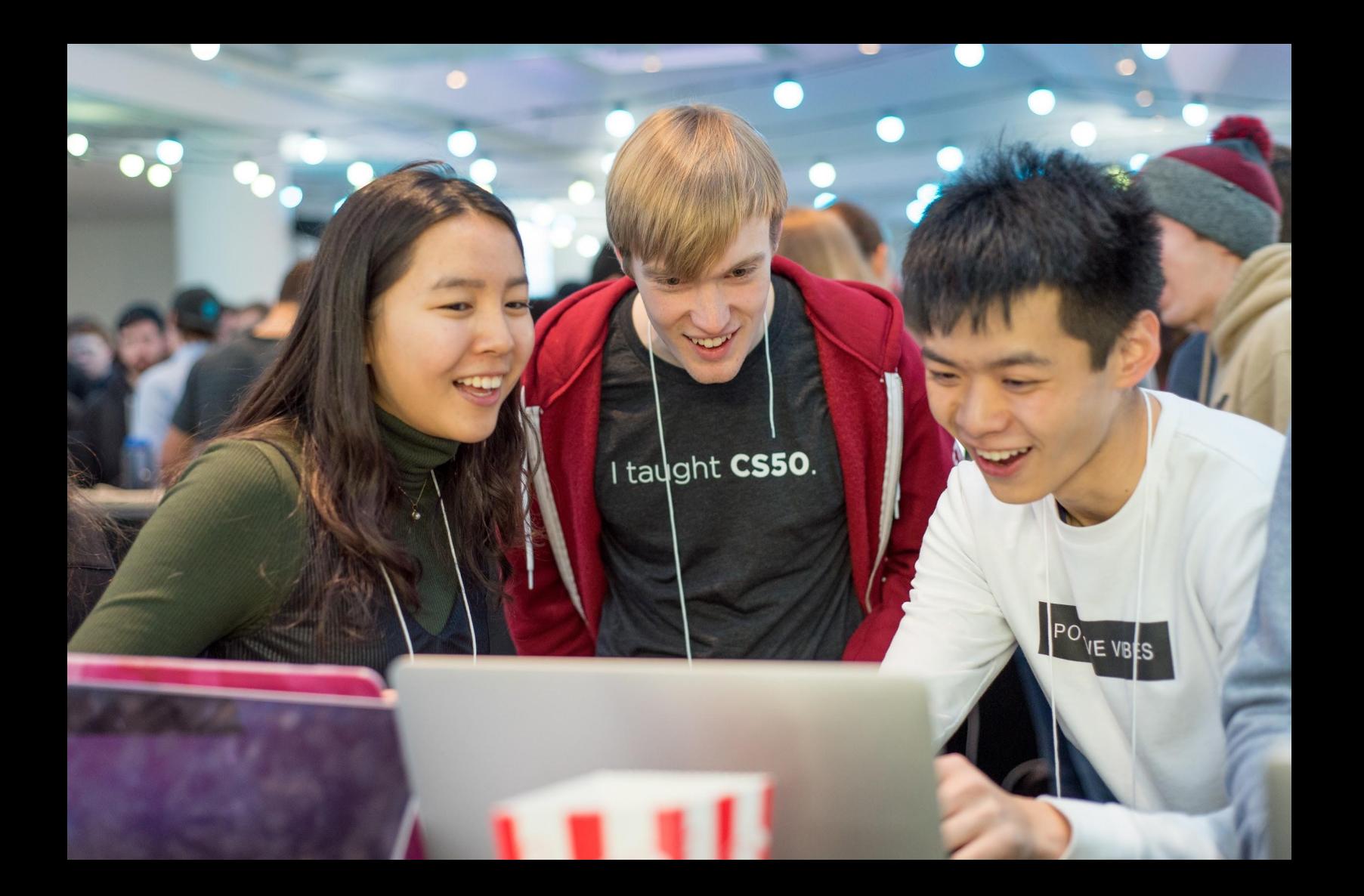

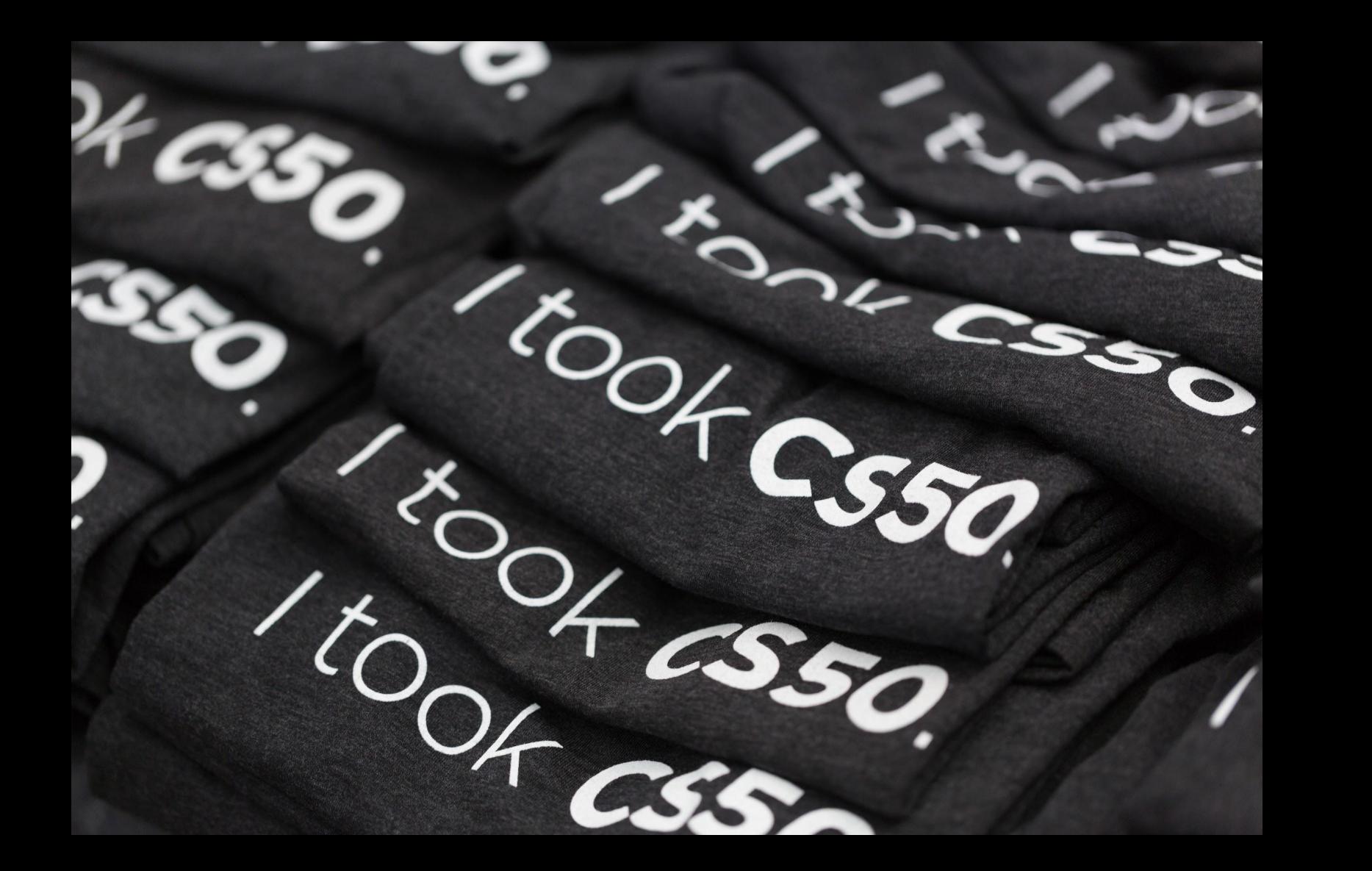

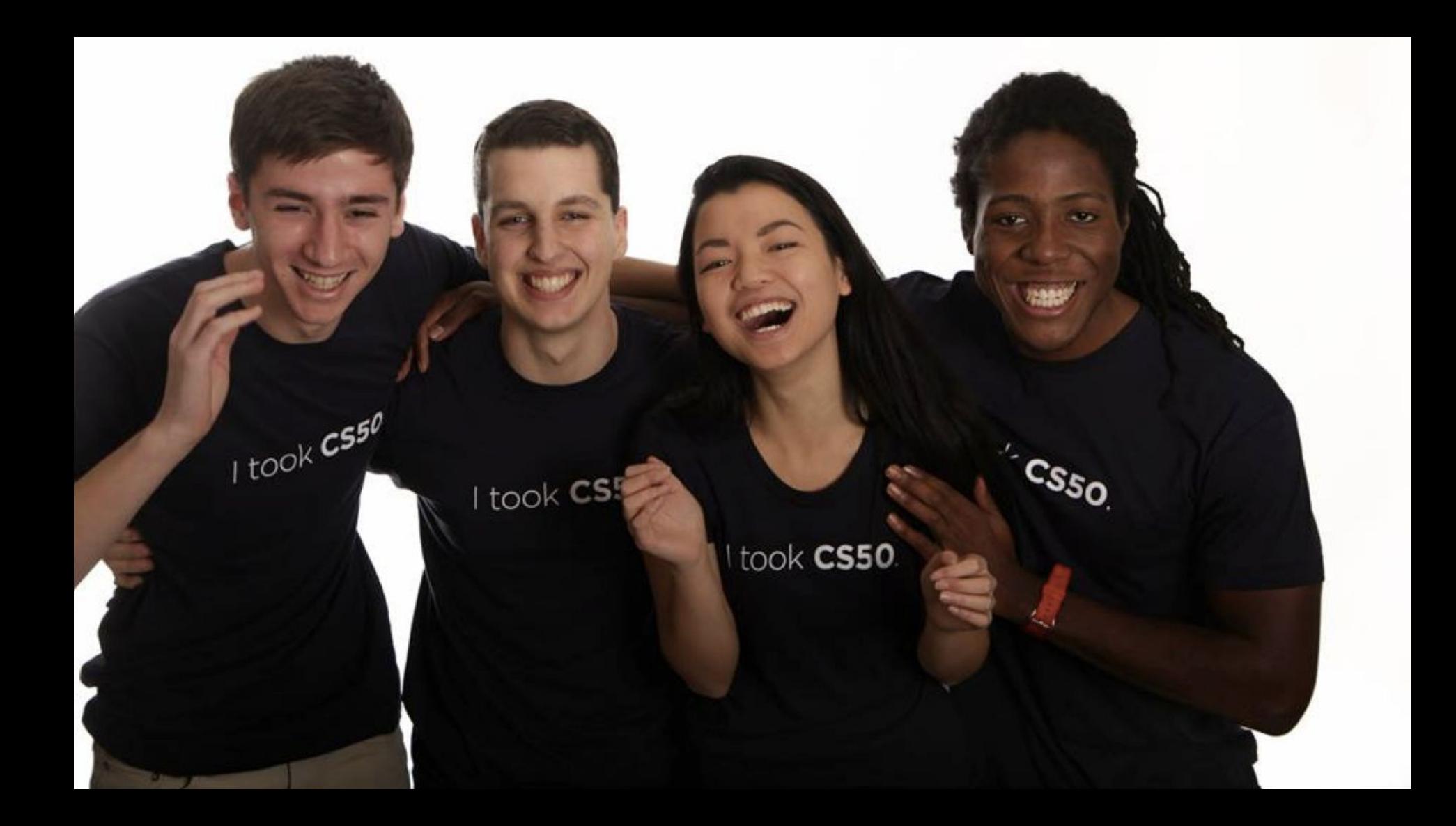

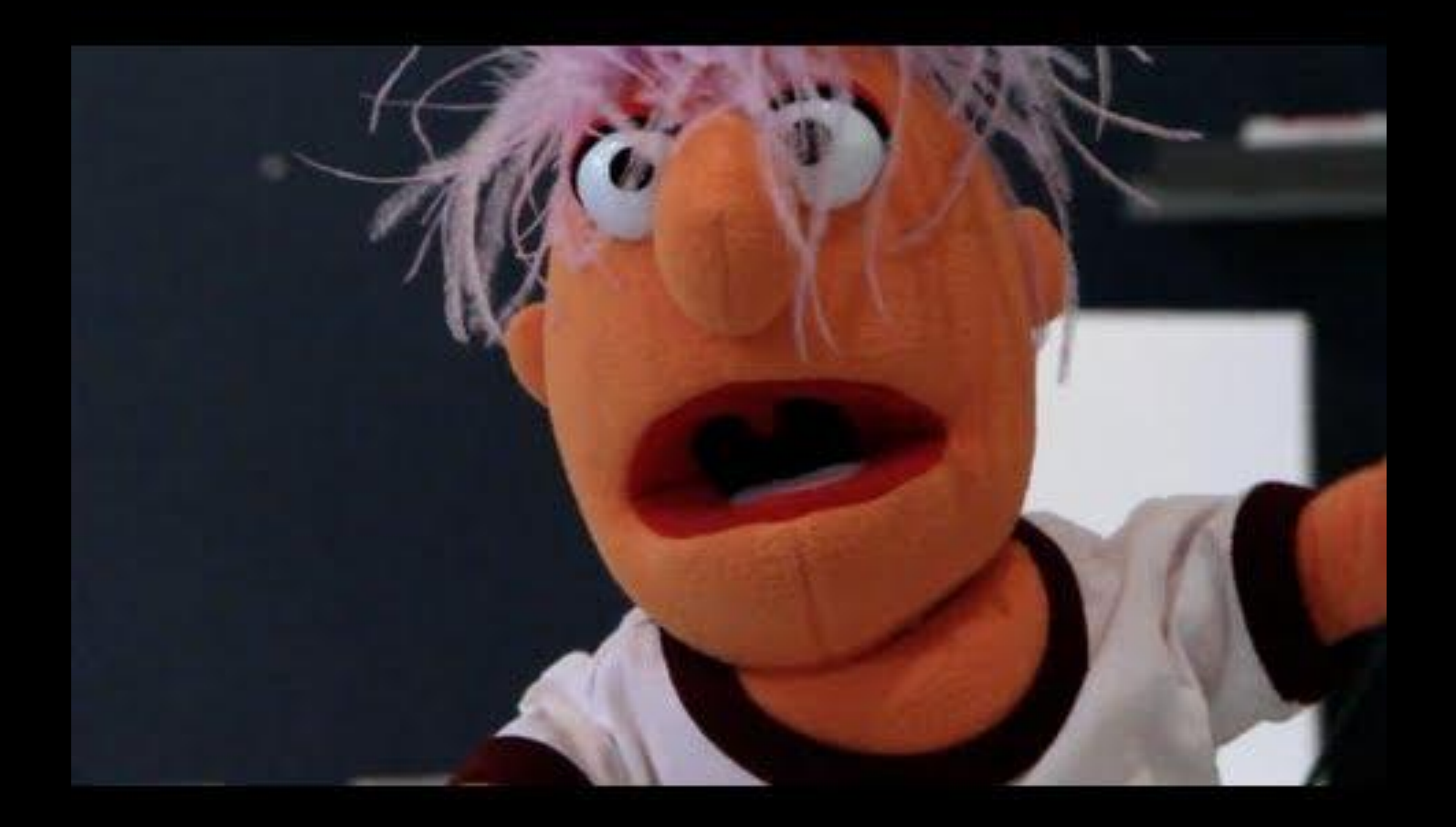

## Life after 50

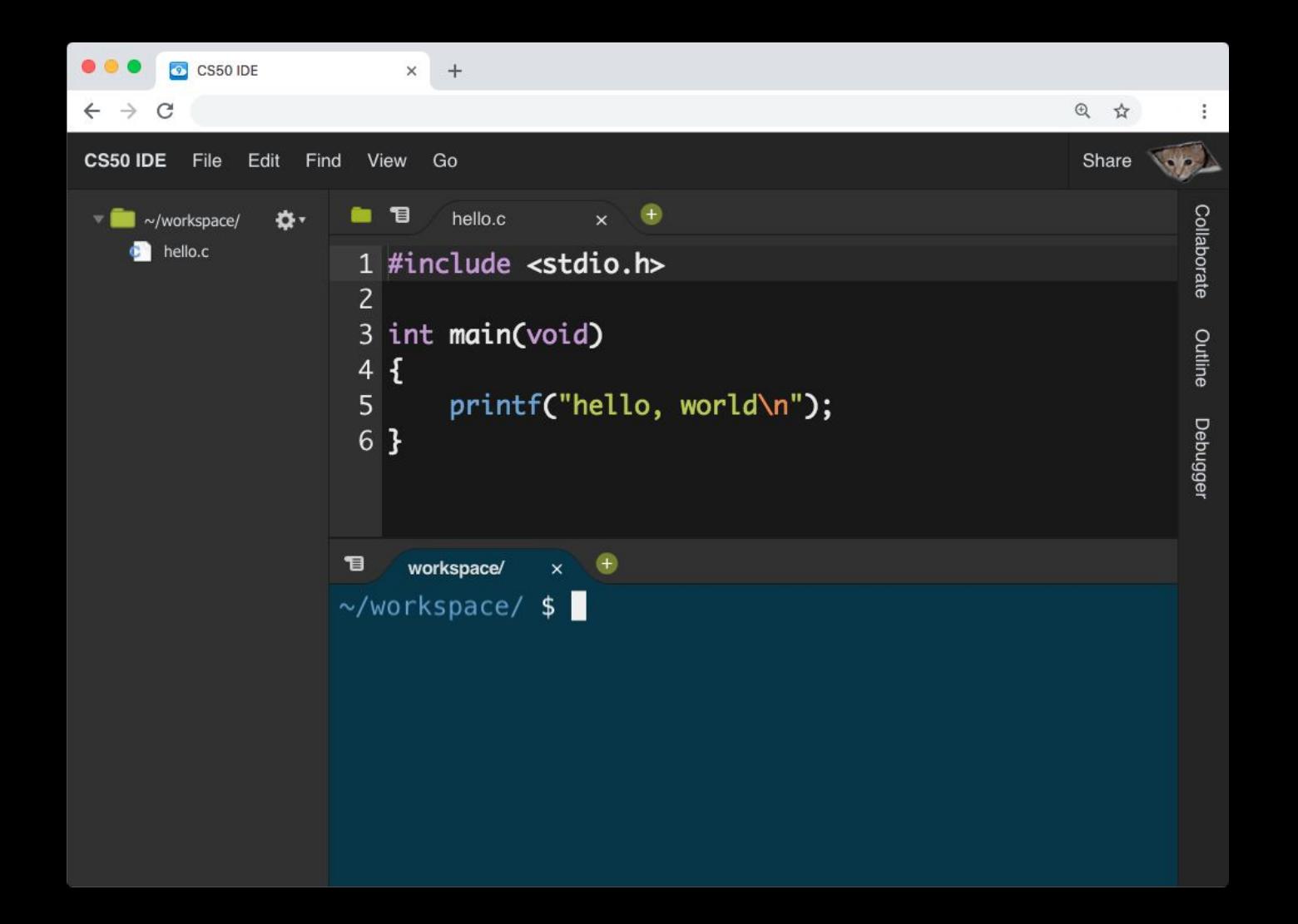
#### Install command-line tools

- <https://developer.apple.com/xcode/>
- <https://docs.microsoft.com/en-us/windows/wsl/about>

#### **Learn Git**

https://youtu.be/MJUJ4wbFm\_A

#### Install Git

<https://help.github.com/articles/set-up-git/>

## Sign up for free private repos

[https://education.github.com/discount\\_requests/new](https://education.github.com/discount_requests/new)

# **Try Atom**

https://atom.io/

## Try VS Code

https://code.visualstudio.com/

# Try Vim

http://valloric.github.io/YouCompleteMe/

### Host a web site

- <https://pages.github.com/>
- <https://www.netlify.com/>

● ...

# Host a web app

- <https://www.heroku.com/platform>
- <https://www.wix.com/code/home>
- ...

### Host a web app

- <https://aws.amazon.com/education/awseducate/>
- <https://azure.microsoft.com/en-us/free/students/>
- <https://cloud.google.com/edu/>
- ...

#### Read lots

● ...

- <https://www.reddit.com/r/programming>
- <https://news.ycombinator.com/>
- <https://techcrunch.com/>
- <https://stackoverflow.com/>
- <https://serverfault.com/>
- <https://www.google.com/>

# Stay in touch

- <https://www.reddit.com/r/cs50>
- <https://discord.gg/QYZQfZ6>
- <https://www.facebook.com/groups/cs50>
- <https://gitter.im/cs50/x>
- <https://www.instagram.com/cs50/>
- <http://www.linkedin.com/groups/CS50-7437240>
- <https://www.quora.com/topic/Harvard-CS50>
- <https://cs50x.slack.com/>
- <https://www.snapchat.com/add/cs50>
- <http://cs50.stackexchange.com/>
- <https://twitter.com/cs50>

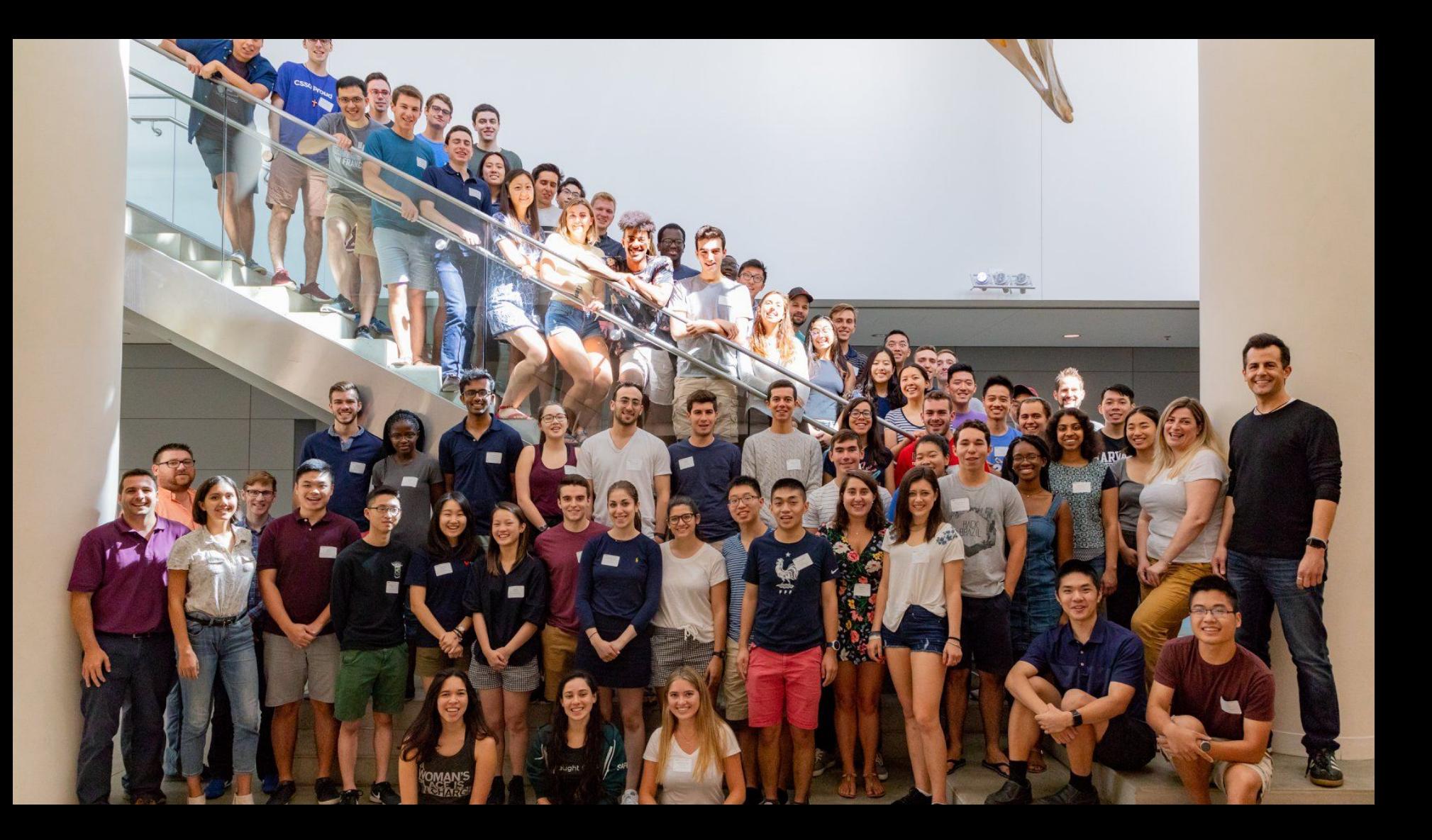

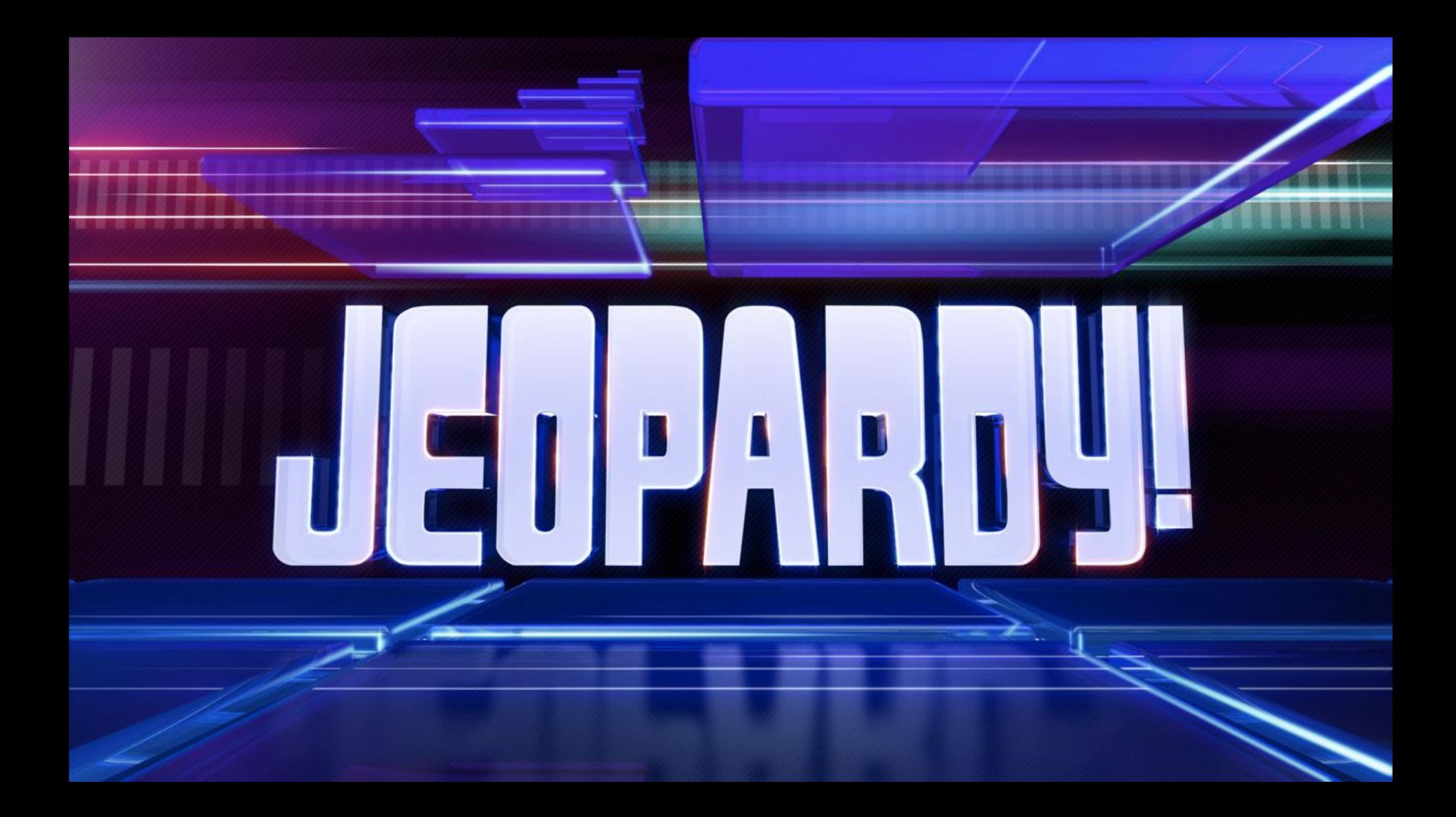

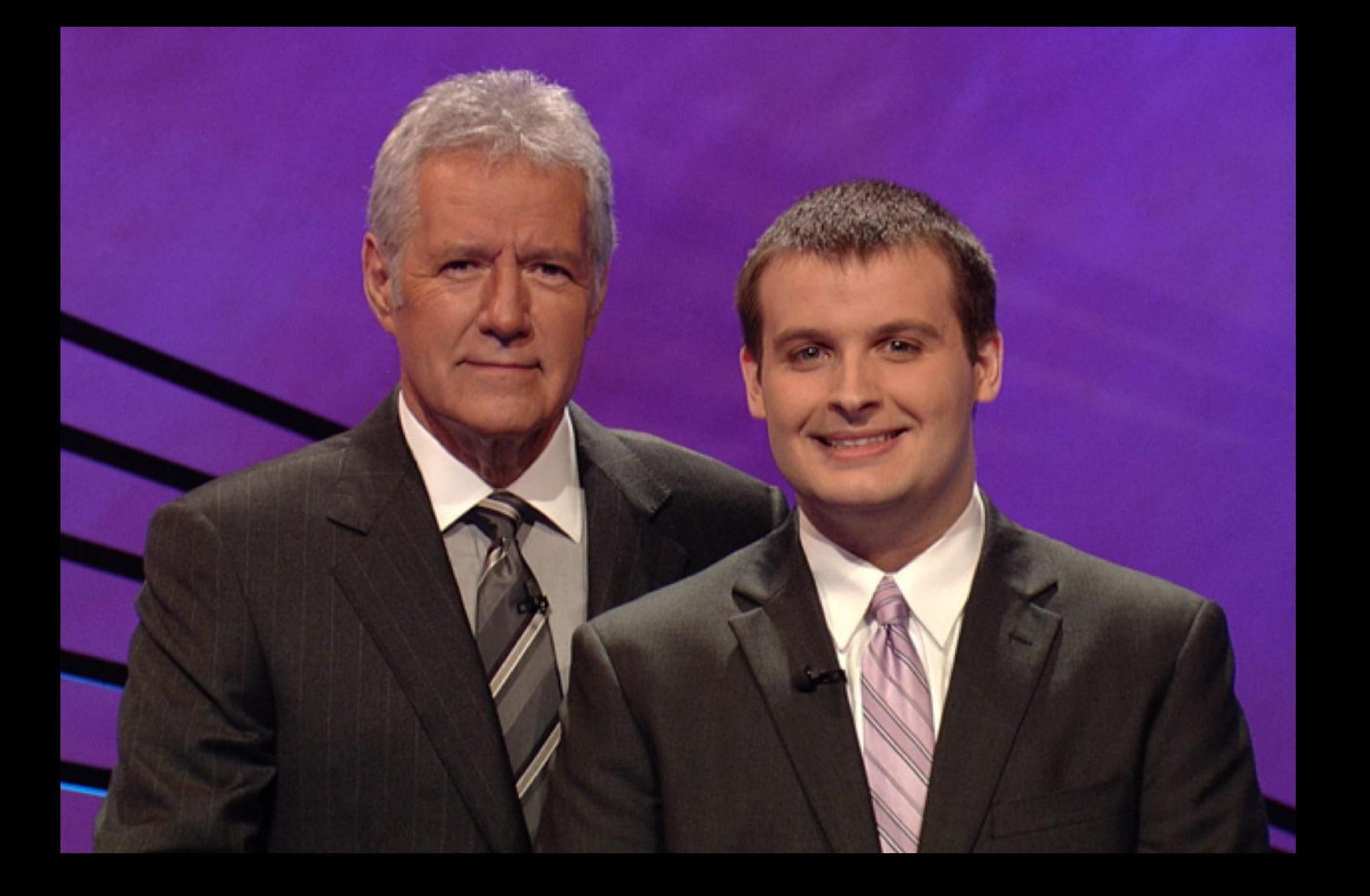

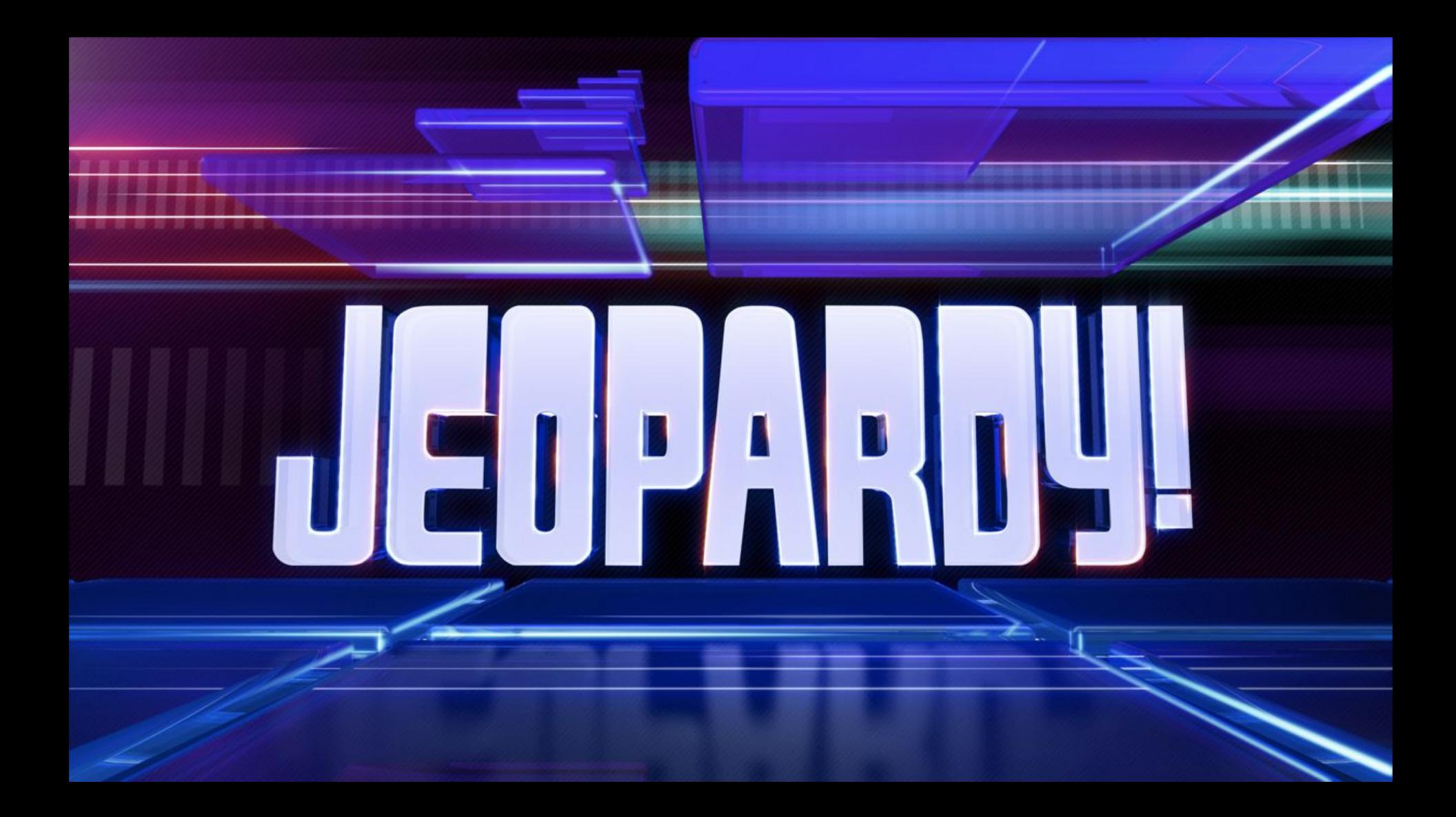

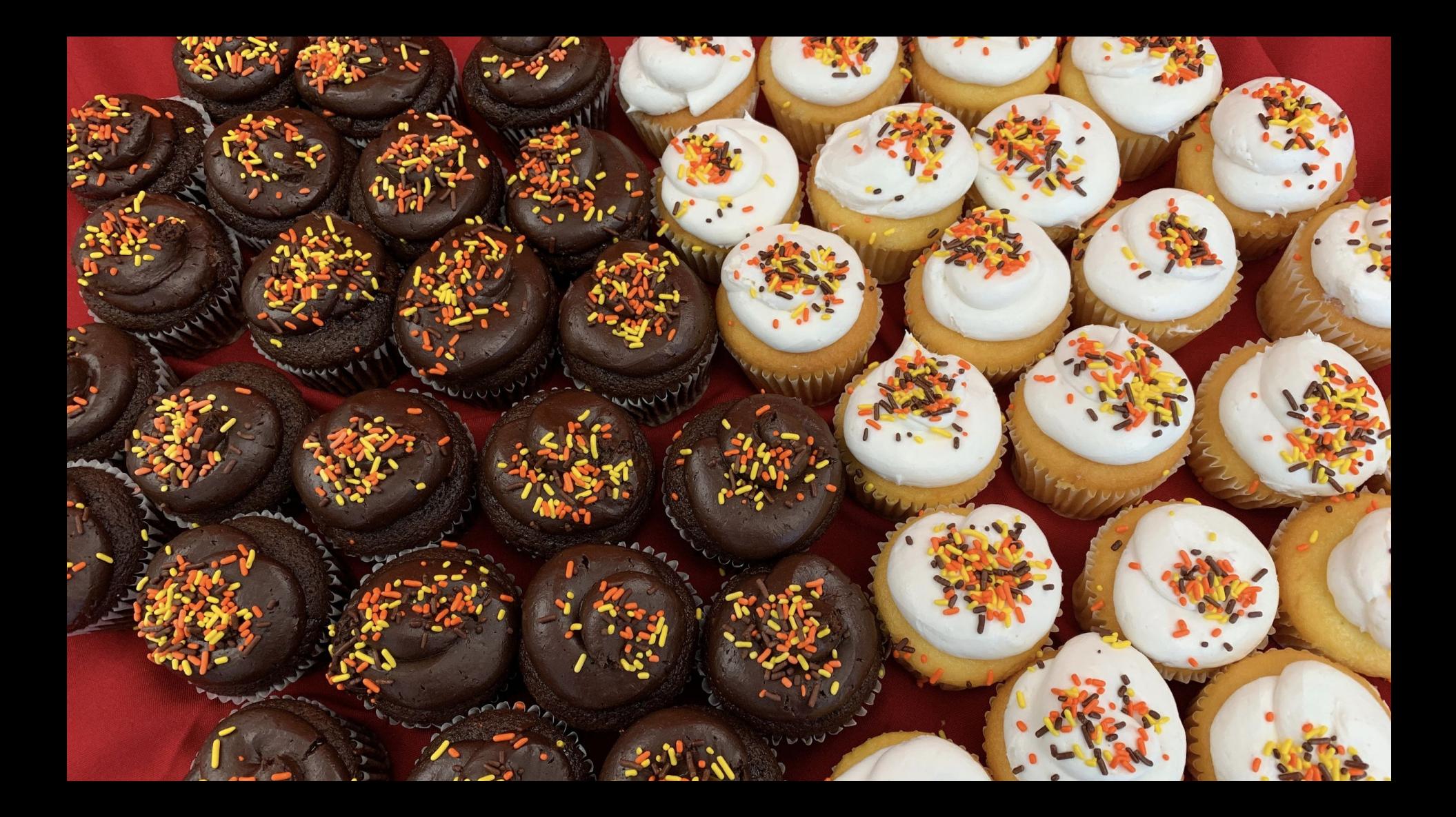

ISG1. CETTYSBURG.

ELCH CROWNINSHIELD. MAY, 1866.

 $-1$ 

- ght CS50

 $\overline{AB}$ 

NEVILLE HEDGES **RUARY, 1862.** 

1.1885. SUMMER PAINE. 3 JULY, 1863. GETTYSBURG.

CABOT JACKSON RUSSEL. FORT WAGNER.

 $\alpha$ 

# This was CS50